# **Ministerio de Educación Superior Universidad Central "Marta Abreu" de Las Villas Facultad de Matemática, Física y Computación**

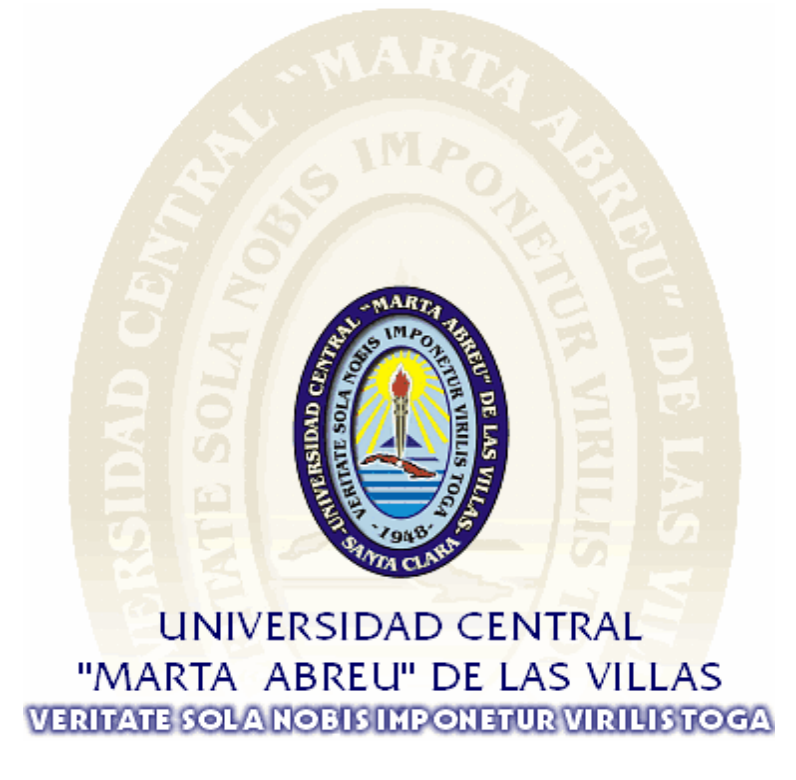

# **Trabajo de Diploma**

## **"Aplicación web para la gestión de Polimedias"**

**Autor:** Dianela Ruíz García

**Tutor(es):** Dra. Zolia Zenaida García Valdivia Dra. Dámasa Martínez Martínez

*Santa Clara, 2015*

## **Dictamen**

La que suscribe, Dianela Ruíz García, hago constar que el trabajo titulado *"Aplicación web para la gestión de Polimedias"* fue realizado en la Universidad Central "Marta Abreu" de Las Villas como parte de la culminación de los estudios de la especialidad de Licenciatura en Ciencia de la Computación, autorizando a que el mismo sea utilizado por la institución, para los fines que estime conveniente, tanto de forma parcial como total y que además no podrá ser presentado en eventos ni publicado sin la autorización de la Universidad.

Firma del Autor

\_\_\_\_\_\_\_\_\_\_\_\_\_\_\_\_\_\_\_\_\_\_

Los abajo firmantes, certificamos que el presente trabajo ha sido realizado según acuerdos de la dirección de nuestro centro y el mismo cumple con los requisitos que debe tener un trabajo de esta envergadura referido a la temática señalada.

\_\_\_\_\_\_\_\_\_\_\_\_\_\_\_\_\_\_\_\_\_\_\_\_\_\_\_\_\_\_\_\_ \_\_\_\_\_\_\_\_\_\_\_\_\_\_\_\_\_\_\_\_\_\_\_\_\_\_\_\_\_\_

Firma del Tutor Firma del Jefe del Laboratorio

## *Pensamientos*

*"El genio se compone del dos por ciento de talento y del noventa y ocho por ciento de perseverante aplicación".*

Ludwig Van Beethoven

*"You don't know what you can do…until you try!"*

Ricardo Cambungo Pires dos Santos

### *Dedicatoria*

*A mi mamá Omaida, la reina de mi vida. Esto es todo por y para ti mamita. Ojalá un día entiendas lo mucho que te adoro.*

#### *Agradecimientos*

*Con este trabajo quiero agradecerle a todos los que me han ayudado de cualquier forma y en cualquier medida, pero muy especialmente:*

*Primero que todo a Dios y la Virgen, donde siempre encuentro mi refugio.*

*A mi mamá, por el infinito amor y la dedicación constante. Por entregarme su vida entera y un poquito más. Gracias por todo mamita, por no tener límites cuando a mí respecta, por enseñarme tanto aunque a veces no aprenda. Solo le pido a dios que me alcance la vida para regresar aunque sea tan solo un poco de lo mucho que me das, empezando por hoy.*

*A mis dos papás: Gabriel, por todo su cariño y mi abuelito Rafe, por ser mi ángel guardián.*

*A Omar, por ser siempre incondicional a pesar de mis malcriadeces.*

*A mi familia, por hacerme sentir siempre tan especial y querida. Especialmente a mis abuelos Mirella, Pire y Gera por los mimos. A mis tíos Aleida, Iraida y Carlos por confiar siempre en mí, y apoyarme tanto. A mis primos Laura, Raidel, Daniel, Robe e Ilenia, por ser los hermanos que no tengo. A Cris, por traerme felicidad genuina e inocente.*

*A Yanet, por tenerme tanta paciencia, por ser mi roca cuando más fuerte me baten las olas y por enseñarme a no perder mi esencia.*

*A Ariam, por estar siempre para mí, sin importar horarios o ubicación geográfica.*

*A Lienys y a Ernesto por su apoyo, amistad y cariño.*

*A Jeny por enseñarme que en la vida es necesario ser ante todo fuerte, y por todo el tiempo que hemos compartido juntas.*

*A Luis Ernesto, Luis Ángel y César, gracias, por ser mi equipo, a veces involuntariamente, por mostrarme que la universidad es también diversión y buenos amigos y por ayudarme a pasar momentos difíciles, sin ni siquiera saberlo.*

*A todos mis compañeros de aula, con los que he tenido el placer de transitar estos 5 años, gracias a todos los que de una forma u otra me brindaron su ayuda, a los que están en este día y a los que tomaron otro rumbo, pero dejaron buenos recuerdos, especialmente a Amanda, Lisvandy, Ernesto Julio, Dayana y Julio, sin ustedes hoy no estaría aquí.*

*A mis amigos del IPVC, por estar a mi lado en una de las experiencias más lindas de la vida.*

*A Dayron por impulsarme siempre a ser una profesional y por apoyarme tanto a lo largo de mi carrera.*

*A todas las personas que se han preocupado en bien por mí y han estado pendientes de mis resultados, no puedo dejar de mencionar a Lurdes, Cucha, Cuqui, Marisol, Yeli y Mercy.* 

*A los que pensaron que no iba a lograrlo, y me dieron un motivo más para seguir adelante.*

*A todos los profesores que me han formado durante mi vida de estudiante, por abrirme las puertas al basto mundo del conocimiento.*

*A los profes del Laboratorio de Informática Educativa, por ir guiando el desarrollo de este trabajo, en especial al profe Yoilán, por sus explicaciones, y contribución en este proyecto.* 

*A mi profe Zena, por ser más que mi tutora, mi compañera en esta tesis. Por olvidar la comodidad de su jubilación y apuntarse en este viaje de sobresaltos. Por abrirme las puertas de su hogar, su familia, y dejarme conocer a la mujer maravillosa que hay detrás de la paradigmática profesora. Gracias por todo el apoyo, la complementación y la dedicación.*

*A todos sin más MUCHAS GRACIAS.*

#### *Resumen*

En este trabajo se presenta un estudio de la utilización del video como medio didáctico de apoyo a la enseñanza y de su empleo en diferentes universidades. Se hizo un análisis de la Polimedia, un material didáctico consistente en presentaciones audiovisuales de corta duración, que sintetiza contenidos fundamentales permitiendo comprender un concepto, fenómeno, o práctica.Esta tecnología ha mostrado su gran utilidad como apoyo y complemento a la enseñanza presencial y a distancia.

Se analizó el contenido de la asignatura "Introducción a la Inteligencia Artificial de Ingeniería Informática" y se determinó que el concepto de Lista del lenguaje de Programación Lógica PROLOG reúne las condiciones para ser presentado a los estudiantes a través de una Polimedia. Para determinar la aceptación de esta tecnología por parte de los estudiantes se aplicó el Modelo de Aceptación de la Tecnología, en su versión más simple al grupo de segundo año de Ingeniería Informática.

Con el interés de incentivar a los profesores de la Facultad de Matemática, Física y Computación de la Universidad Central "Marta Abreu" de Las Villas, en el uso de videos didácticos como medios de enseñanza de las asignaturas que imparten, se diseñó e implementó una aplicación web donde aparecen artículos científicos sobre la temática, universidades que desarrollan estos medios, plantilla y consejos para elaborar Polimedias, ejemplos de videos didácticos, entre otros aspectos.

**Palabras clave: Polimedia, tecnología, aplicación web, material didáctico.**

#### *Abstract*

This paper presents a study of the use of video as a teaching tool to support the teaching process. The study also reports about its use in different universities. An analysis of the Polimedia was carried out. Polimedia are a type of teaching materials which consist on short audiovisual presentations. They summarize fundamental contents allowing the understanding of a concept, phenomenon or practice. This technology has shown its usefulness supporting and complementing face to face and distance education.

The content of the course "Introduction to Artificial Intelligence Computer Engineering" was analyzed and it was found that the concept "lists" from Logic Programming Language PROLOG was eligible to be presented to students through a Polimedia. The Technology Acceptance Model was used to determine students' acceptance of this tool. The study was conducted with the Computer Engineering second year group.

Finally, we designed and implemented a web application relating and organizing a set of scientific articles, universities' reports, templates, examples of instructional videos, and tips for preparing Polimedias. This Web application was created with the intention of encouraging teachers working on the Faculty of Mathematics, Physics and Computer Science at the Central University "Marta Abreu" of Las Villas to use educational videos as a mean of teaching the subjects they teach.

#### K**eywords: Polimedia, technology, web application, teaching materials.**

# Tabla de Contenido

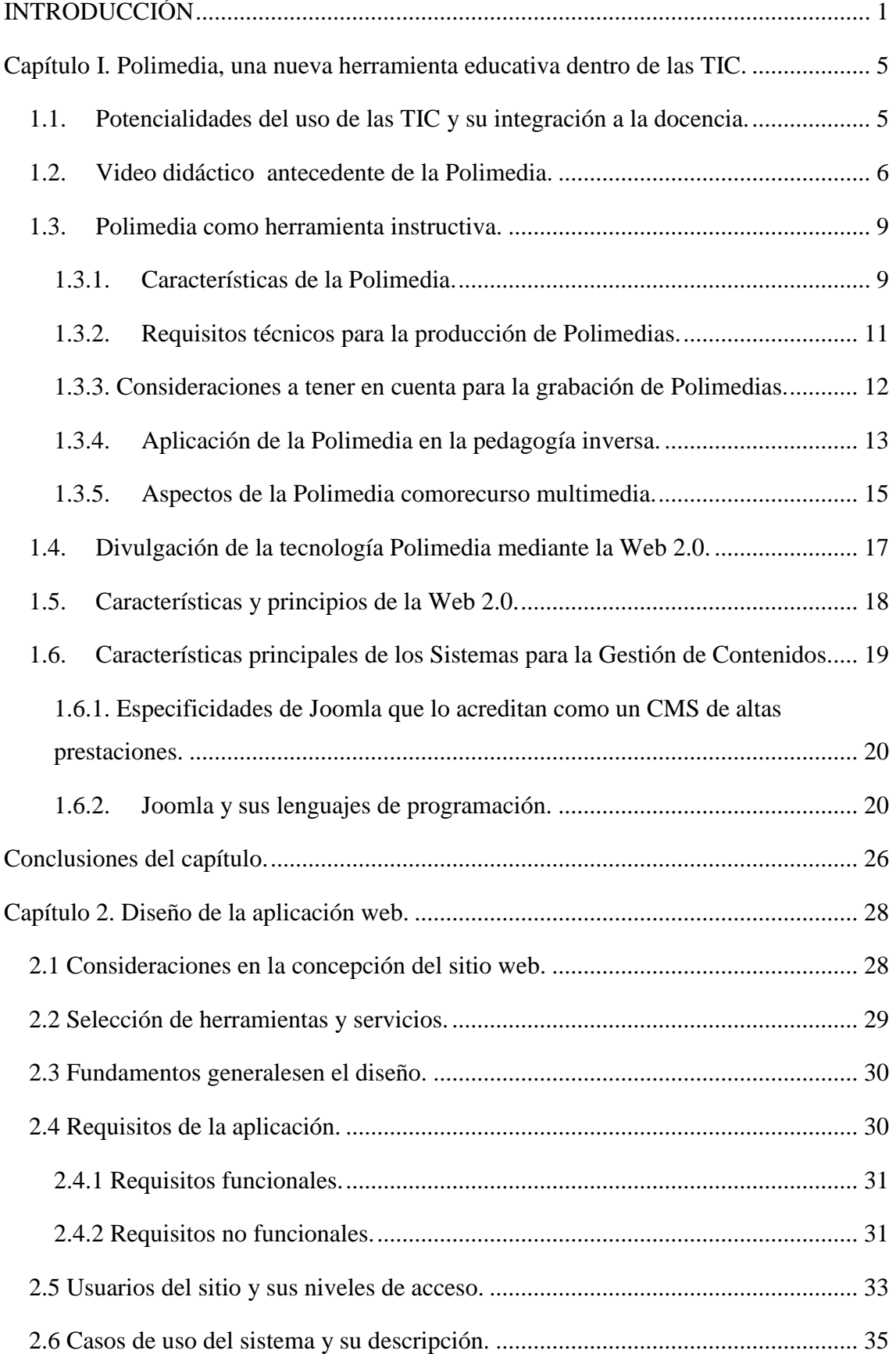

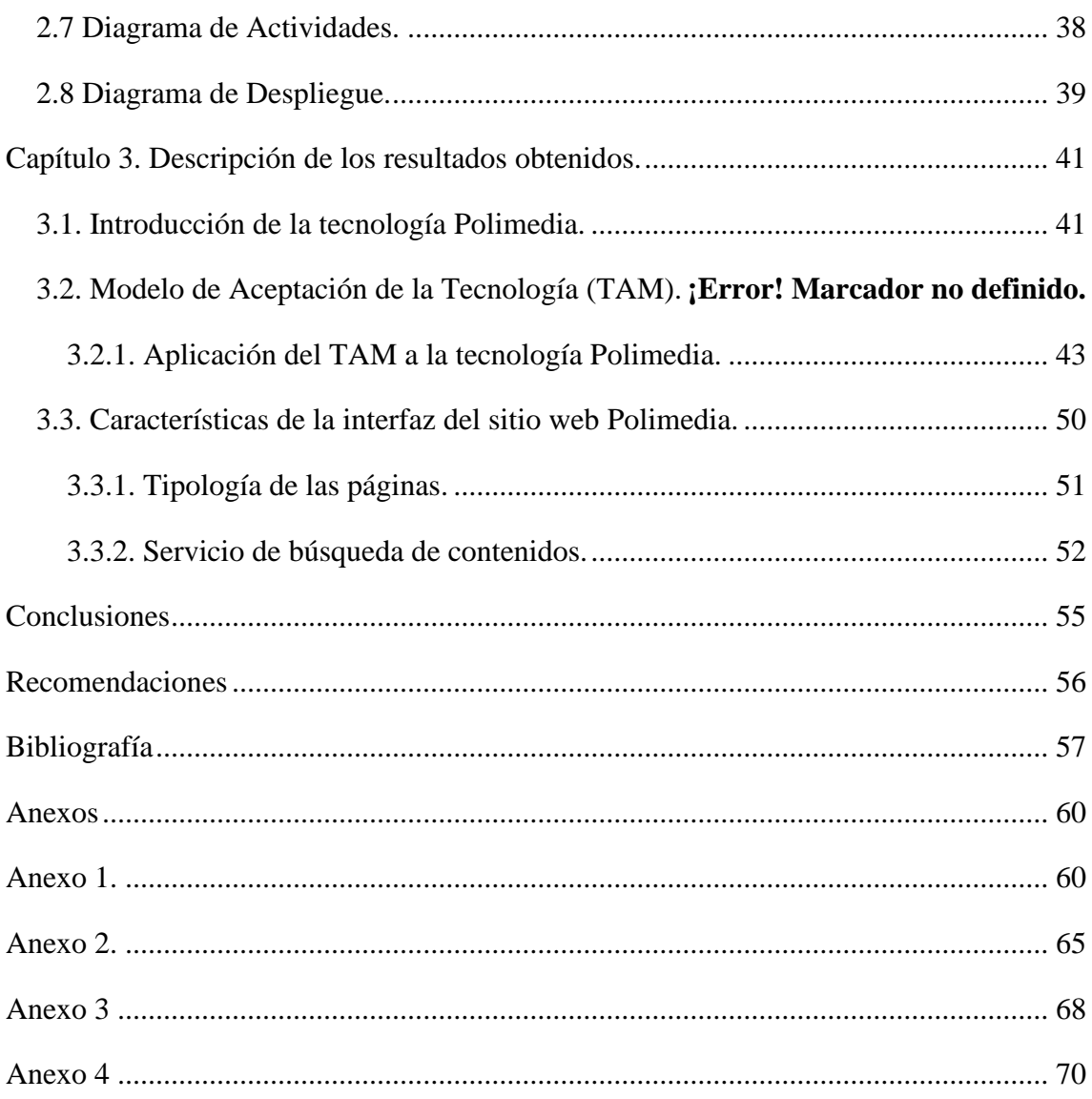

*Introducción*

## <span id="page-10-0"></span>**INTRODUCCIÓN**

"Es criminal el divorcio entre la educación que se recibe en una época y la época"[\(Martí\)](#page-68-0).

El incesante perfeccionamiento científico-técnico que tiene lugar en la actualidad ha devenido en característica indisoluble de la sociedad moderna. Esta época basada en la investigación y el conocimiento, derivados de la interpretación y la contextualización, se ha visto consolidada como la *sociedad de la información*. Paradigma social, que implica aspectos esenciales de la vida y el progreso, produciendo un cambio gradual pero continuado en el proceso educativo en general. Dicho fenómeno conlleva a la necesidad de una constante actualización y revisión del mismo, en pro de lograr una adecuada preparación de profesionales capaces de enfrentar las exigencias de esta era del conocimiento.

Las Tecnologías de la Información y las Comunicaciones (TIC) han venido desempeñando un papel relevante en este proceso. Desde una nueva perspectiva, han sido catalogadas, como el amplio abanico de herramientas y recursos electrónicos e intelectuales, capaces de brindar información a través de diversos contextos de comunicación y aprendizaje en el medio virtual.

Las TIC giran en un entorno de constante transformación, ampliando aceleradamente su potencialidad, y trayendo como consecuencia la necesidad de su inserción en la creación de una enseñanza dinámica y personalizada. Al crear un nuevo marco de relaciones, fomentan el aprendizaje explorativo y colaborativo, y ofrecen una metodología creativa y flexible más cercana a la diversidad y a las necesidades educativas reales de cada individuo, según aparece en el artículo [\(Anónimo, 2009\)](#page-66-1). De esta forma se han convertido en una profunda influencia en la innovación docente, como parte sustancial en la propuesta y desarrollo de nuevos modelos educativos.

Ese factor ha hecho posible la colaboración de forma síncrona o asíncrona, y sin limitaciones espacio-temporales entre profesores y estudiantes. Ello ha dado paso a nuevas modalidades de aprendizaje dentro de la educación a distancia, como son la Enseñanza Asistida por Ordenador (EAO), el e-learning o aprendizaje electrónico,

paradigmas que han permitido aumentar la autonomía y motivación de los estudiantes a través de la explotación de las tecnologías de uso educativo [\(Martínez Leyet, 2013\)](#page-68-1).

Una nueva herramienta dentro del marco de las TIC es la Polimedia, un material educativo de alta calidad, que aboga por una enseñanza personalizada y flexible, desarrollada fundamentalmente por universidades españolas, y que se está expandiendo a nivel internacional. Polimedia responde a la necesidad de trasladar a la sociedad el ingente volumen de conocimiento que existe en los ámbitos docentes y de investigación de una forma que permita la producción masiva y sin interferir con las labores de los expertos.

Este sistema instructivo consiste en la producción de presentaciones audiovisuales de corta duración encaminadas a mostrar objetivos fundamentales de una asignatura. También conocidas como Píldoras del Conocimiento, las Polimedias sintetizan contenidos fundamentales permitiendo comprender un concepto, fenómeno o práctica. El diseño de Polimedia consigue la extrema simplicidad para el ponente, que sólo debe centrarse en explicar sus conocimientos con la máxima claridad e interés [\(Infante Moro](#page-67-0)  [et al.,](#page-67-0) [Martínez Rubio et al., 2013,](#page-68-2) [Maceiras et al., 2012\)](#page-67-1).

La Polimedia es un recurso que puede ser ampliamente utilizado en el ámbito educativo de las universidades, pues tiene un gran campo de acción en asignaturas prácticas. Su uso es beneficioso tanto para profesores como para estudiantes. Puede servir de gran motivación y ser capaz de captar la atención y el interés del alumnado. De esta forma constituye un apoyo en las clases presenciales y a distancia, evitando el continuo dictado de apuntes, pero teniendo la misma finalidad, al crear un entorno más interactivo, que ofrece como ventaja que el contenido esté al alcance de todos y cuando sea necesario. Pues "Para que las TIC desarrollen todo su potencial de transformación (...) deben integrarse en el aula y convertirse en un instrumento cognitivo capaz de mejorar la inteligencia y potenciar la aventura de aprender" (Beltrán Llera, 2003).

El proceso de creación de estos contenidos multimedia abarca desde la preparación del material docente hasta su divulgación a través de distintos medios, entre los que sobresale el espacio virtual. La utilización de aplicaciones web, ha marcado un punto de inflexión en la inserción de Polimedias a nivel internacional, dada la portabilidad y disponibilidad que ofrecen al usuario [\(Martínez Rubio et al., 2013,](#page-68-2) [Maceiras et al., 2012\)](#page-67-1).

Las aplicaciones web se han convertido en un escenario protagónico en la difusión de información en línea, al hacer estallar barreras espaciales y temporales, debido a lo práctico del [navegador web](zim://A/A/Navegador%20web.html) como [cliente ligero,](zim://A/A/Cliente%20ligero.html) y el ahorro de tiempo que suponen al ejecutar tareas sencillas. Su independencia del sistema operativo, las hace altamente compatibles, o multiplataforma. Entre sus grandes ventajas se encuentra la posibilidad de establecer una comunicación activa entre el usuario y la información, haciendo posible el acceso interactivo. Brindan una actualización inmediata y un consumo mínimo de recursos, además de protección a los virus<sup>1</sup>. Son colaborativas gracias a que el acceso al servicio se realiza desde una única ubicación, permitiendo el acceso de datos por parte de varios usuarios.

Debido a la gama de usos y facilidades que ofrece, el mundo de la web se encuentra en constante efervescencia. Como consecuencia, una permanente actualización y reinvención de las tecnologías a emplear por diseñadores y arquitectos de este medio. Cada día surgen nuevas aplicaciones, cuyo objetivo es simplificar el trabajo de los usuarios y las comunidades desarrolladoras, apoyando el proceso de implementación de [sitios d](zim://A/A/Sitio%20web.html)inámicos, [aplicaciones y](zim://A/A/Aplicaci%C3%B3n%20web.html) [servicios web.](zim://A/A/Servicio%20web.html) Entre estos los Sistemas Gestores de Contenidos (CMS del inglés Content Manager System) que permiten crear, editar, gestionar y publicar información digital [\(Pérez Fernández, 2014\)](#page-68-3).

Joomla es uno de los CMS más empleados a nivel mundial, teniendo un gran impacto en la creación de medios de apoyo para la enseñanza. En la Universidad Central "Marta Abreu" de Las Villas (UCLV) este CMS se ha utilizado en el diseño de varias aplicaciones con el fin de fomentar el aprendizaje de diferentes asignaturas como consecuencia de la labor que se desarrolla en la búsqueda de estrategias efectivas en vistas a mejorar el proceso educativo de esta casa de altos estudios.

Teniendo en cuenta las consideraciones expuestas anteriormente y las ventajas que brinda al proceso de enseñanza-aprendizaje del nivel superior la tecnología Polimedia, se plantea el siguiente problema de investigación:

¿Cómo introducir el concepto y la utilización de Polimedia como herramienta docente en la Educación Superior Cubana?

1

<sup>1</sup> Los datos están guardados en el servidor donde se encuentra la aplicación hallándose fuera de peligro.

Para dar solución al problema científico se plantea como **objetivo general** de esta tesis: Proponer una aplicación web como canal de difusión de la tecnología Polimedia en el proceso de enseñanza-aprendizaje de la Educación Superior Cubana.

Este objetivo se desglosa en los siguientes **objetivos específicos**:

- 1. Identificar los elementos de la web que mayores prestaciones ofrecen en la creación de un entorno para la divulgación de información.
- 2. Identificar los principios a tener en cuenta en el proceso de diseño y producción de una Polimedia.
- 3. Diseñar una aplicación web que incentive la utilización de Polimedias.
- 4. Determinar el nivel de aceptación de una Polimedia como material audiovisual en un grupo de estudiantes.

Para dar solución al problema de investigación y lograr los objetivos específicos de esta tesis se dará respuesta a las siguientes preguntas de investigación:

- 1. ¿Qué elementos de la web facilitan la creación de un entorno para la divulgación de información?
- 2. ¿Cuáles son los principios de diseño y producción audiovisual a tener en cuenta en la elaboración de una Polimedia?
- 3. ¿Qué características se deben tener en cuenta en el diseño de una aplicación web que permita divulgar la tecnología Polimedia?
- 4. ¿Qué herramienta utilizar para determinar el nivel de aceptación de la Polimedia?

## <span id="page-14-0"></span>**Capítulo I. Polimedia, una nueva herramienta educativa dentro de las TIC.**

El presente capítulo está dedicado a exponer los resultados de una revisión bibliográfica especializada y actualizada tanto nacional como internacional. La misma se ha realizado con el objetivo de resumir aspectos fundamentales del marco teórico-conceptual elaborado en vistas a darle solución al problema de investigación planteado. Primeramente se hace una introducción abordando los conceptos pertinentes al término Polimedia, sus características dentro de las TIC e impacto como herramienta docente; y luego se hace referencia al papel de las herramientas Web 2.0 en la divulgación de información.

#### <span id="page-14-1"></span>1.1. Potencialidades del uso de las TIC y su integración a la docencia.

El surgimiento de las llamadas Tecnologías de la Información y las Comunicaciones (TIC) ha traído consigo cambios y transformaciones en todos los sectores sociales. Este término ha sido ampliamente argumentado, y aunque no cuenta con una definición unísona, según Martínez Leyet [\(2013\)](#page-68-1), descripciones actuales de autores como como Gupta (2000); Beekman (2001); Oz (2000) y Buhalis (2003), plantean que las TIC no sólo incluyen el equipamiento físico: dispositivos mecánicos, magnéticos, eléctricos, electrónicos u ópticos (hardware), los programas o elementos lógicos que permiten acceder a los recursos de cualquier dispositivo de hardware (software), el equipamiento y software requerido para crear y mantener un sistema interconectado de ordenadores, llamado red (netware); sino también la capacidad intelectual humana: el intelecto requerido para el desarrollo, programación, mantenimiento y operación del desarrollo tecnológico, implicando así el conocimiento y la experiencia de la sociedad para desarrollar, programar y mantener el equipamiento (humanware).

Puntualizando "…las TIC son entonces el conjunto de herramientas computacionales e informáticas, soportes y canales para el tratamiento y acceso a la información; cuyos beneficios dependen en gran medida del uso, importancia y calidad de los contenidos producidos, transmitidos y percibidos por las personas" [\(Benítez Erice, 2009\)](#page-66-2).

Uno de los campos donde más impacto y revolución ha traído la inserción de las TIC, es el de la educación, trayendo consigo la proyección de transformaciones profundas en el proceso de enseñanza-aprendizaje. Tienen su principal aplicación en la elaboración de materiales didácticos, desarrollo de investigaciones académicas, y distribución de la enseñanza en general. Jugando un papel importante en la motivación por el estudio, mediante sus múltiples ventajas como herramientas de intercambio y actualización de contenidos, a través del entorno flexible que presentan y partiendo de las soluciones y disponibilidades tecnológicas de cada institución.

Según Moreira (2002), citado en [\(Benítez Erice, 2009\)](#page-66-2):

*"El uso de las tecnologías digitales con fines educativos prometen abrir nuevas dimensiones y posibilidades en los procesos de enseñanza-aprendizaje ya que ofertan una gran cantidad de información interconectada para que el usuario la manipule; permiten una mayor individualización y flexibilización del proceso instructivo adecuándolo a las necesidades particulares de cada usuario; representan y transmiten la información a través de múltiples formas expresivas provocando la motivación del usuario; y ayudan a superar las limitaciones temporales y/o distancias geográficas entre docentes y educandos y de este modo, facilitan extender la formación más allá de las formas tradicionales de la enseñanza presencial"*.

Sin duda alguna las TIC se pueden considerar como un nuevo componente del modelo pedagógico, encaminado a ampliar y complementar las modalidades tradicionales de educación, convirtiéndose en medios para realizar experiencias más vastas y enriquecedoras; y estableciendo en la teoría educativa umbrales particulares de análisis y comprensión de su eficacia como nuevos instrumentos en el aprendizaje. Como consecuencia de esta relación tecnológico-educativa surge la Polimedia, una herramienta que une docencia e innovación afectando la dinámica del ámbito educativo actual [\(Barajas,](#page-66-3) [Marqués Graells, 2012,](#page-67-2) [Muñoz Marín, 2012\)](#page-68-4).

#### <span id="page-15-0"></span>1.2. Video didáctico antecedente de la Polimedia.

El video digital, como parte de las TIC, presenta facilidades que apoyan el proceso de enseñanza aprendizaje, basado en la diferencia de la percepción visual con respecto al resto de los sentidos, lo convierte en un tipo especial de medio de apoyo a la educación. Además, su utilización está en correspondencia con la nueva generación de estudiantes que asisten hoy a las aulas, caracterizados por ser, como plantea Fimia León [\(2008\)](#page-67-3) citando a Piccitelli, nativos digitales o como expresa Adell, mejores lectores de imágenes

e información audiovisual. Fimia León [\(2008\)](#page-67-3) también cita la obra de González Castro y otros estudios referenciados por éste para plantear que los índices de retención nemotécnica tienen el comportamiento siguiente con respecto al índice porcentual de retención:

- $\bullet$  10 % de lo que se lee.
- 20 % de lo que se escucha.
- 30 % de lo que se ve.
- 50 % de lo que se ve y se escucha.
- 70 % de lo que se discute.
- 90 % de lo que se explica y luego se realiza prácticamente.

Sin lugar a dudas, en los indicadores señalados, los medios que más sentidos involucran en el proceso tienden a tener mejores resultados, especialmente cuando se utiliza la visión acompañada de un fuerte componente práctico en las actividades. Por esta razón, se considera de gran importancia la integración de los medios audiovisuales en el proceso de enseñanza aprendizaje.

En este trabajo investigativo interesa debatir acerca de un tipo de video específico denominado video didáctico, el cual se puede definir como una producción audiovisual cuya función esencial es ocasionar aprendizajes en los usuarios, o como dijera Marquès [\(2003\)](#page-68-5), "materiales video gráficos elaborados con una intencionalidad específica educativa".

En la Universidad Central "Marta Abreu" de Las Villas, se reportan trabajos investigativos que utilizan al vídeo didáctico para el proceso de enseñanza-aprendizaje, en la Facultad de Ingeniería Eléctrica (FIE) un profesor con varios estudiantes de 5to Año de la Carrera de Ingeniería en Telecomunicaciones y Electrónica [\(Chaljub Duarte, 2009,](#page-66-4) [Martínez Hernández, 2012,](#page-68-6) [Cárdenas Breffe, 2012\)](#page-66-5) han desarrollado diferentes videos para los temas:

- Reguladores de voltaje lineales.
- Aplicaciones de los reguladores de voltaje lineales integrados y fuentes conmutadas.
- Amplificadores de potencia.
- Osciladores sinusoidales.
- Generadores de señales.
- Circuitos selectivos de frecuencia.

Estos videos constituyen ejemplos de lo que se puede lograr con este medio didáctico en la formación del futuro ingeniero, en algunos de ellos se presenta el funcionamiento de equipos reales así como el uso de simulaciones, véase la Figura 1.1 tomada de un vídeo realizado por estudiantes de FIE.

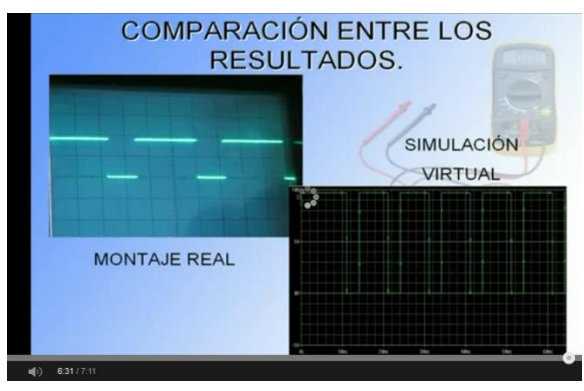

*Figura 1.1 Montaje real y simulación virtual*

Estos videos han utilizado recursos técnicos mínimos y todos han sido desarrollados con el software Camtasia Studio , añadiendo facilidades como la tabla de contenidos, que posibilita observar cualquier fragmento de estos, así como la obtención de los mismos en distintos formatos permitiendo a los estudiantes reproducirlos en diferentes dispositivos. El tiempo de duración de los videos está alrededor de los 30 minutos y ellos abordan diferentes contenidos que se tratan en conferencias de las asignaturas que los utilizan.

Fimia León and González Díaz [\(2008\)](#page-67-4) analizan que las funciones didácticas del video han sido debatidas ampliamente, sin embargo a un no se alcanzan los niveles deseados de integración de este medio en el proceso de enseñanza aprendizaje. Ellos plantean que dentro de las causas que no permiten alcanzar dichos niveles en la UCLV, se destacan: la escasa disponibilidad de recursos tecnológicos, necesarios para la creación y edición de este tipo de materiales y la insuficiente formación del profesorado en la utilización de las tecnologías relacionadas con este campo. Estas limitaciones para la integración del video digital se manifiestan de igual forma en los procesos desarrollados en cursos regulares o soportados en plataformas de e-learning. Con la intención de contribuir a la búsqueda de soluciones para la integración del video digital en el proceso de enseñanza aprendizaje desarrollaron la herramienta "Quick Video Studio".

Pero el problema continúa, muy pocos profesores en las universidades cubanas y en particular en la UCLV utilizan este medio, es por ello que hay que continuar desarrollando facilidades que permitan la elaboración de videos didácticos. Existe un tipo de video más sencillo de concebir y utilizar, el cual emplea un tiempo corto de explicación pues solo se encarga de enseñar un concepto fundamental de un tema determinado. En el tópico siguiente se analizarán las características de un video didáctico muy utilizado en universidades españolas denominado Polimedia.

#### <span id="page-18-0"></span>1.3. Polimedia como herramienta instructiva.

#### <span id="page-18-1"></span>1.3.1. Características de la Polimedia.

La Polimedia es una tecnología audiovisual emergente cuyo progreso tecnológico afecta de lleno al ámbito educativo por los beneficios que aporta y las facilidades que ofrece, así como las necesidades que puede llegar a cubrir. Este sistema ha sido diseñado principalmente por la Universidad Politécnica de Valencia (UPV). Surge con el objetivo de transmitir a través de plataformas tecnológicas una experiencia educativa lo más cercana a la real posible, mezclando en un mismo producto audiovisual voz, comunicación no verbal, proyección escénica y apoyo gráfico.

Las Polimedias son vídeos de corta duración, generalmente con un rango máximo de diez a doce minutos. Aunque existen varios tipos, según muestra la Figura 1.2 que aparece en [\(Martínez Rubio et al., 2013\)](#page-68-2) el estándar más utilizado en estas grabaciones, es que aparezca el profesor o ponente en un primer plano exponiendo la lección, y al fondo una presentación, como se observa en la Figura 1.3. Polimedia es una tecnología basada en elearning, y desarrollada para expandir la capacidad de este tipo de plataforma con nuevas características.

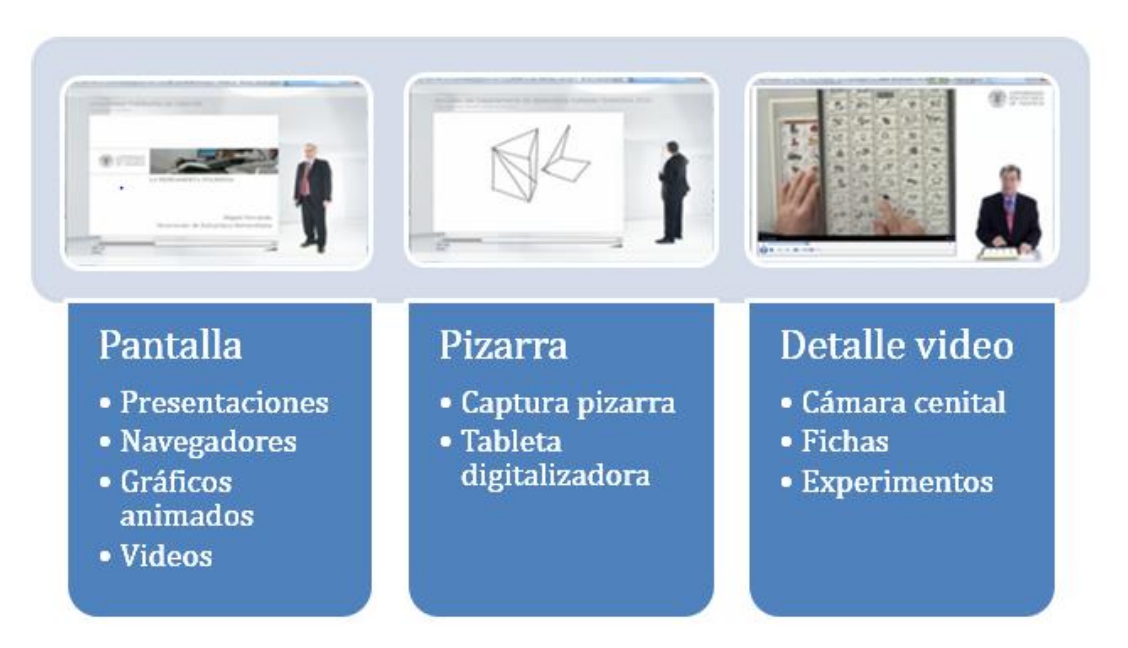

*Figura 1.2 Formatos posibles de Polimedia.*

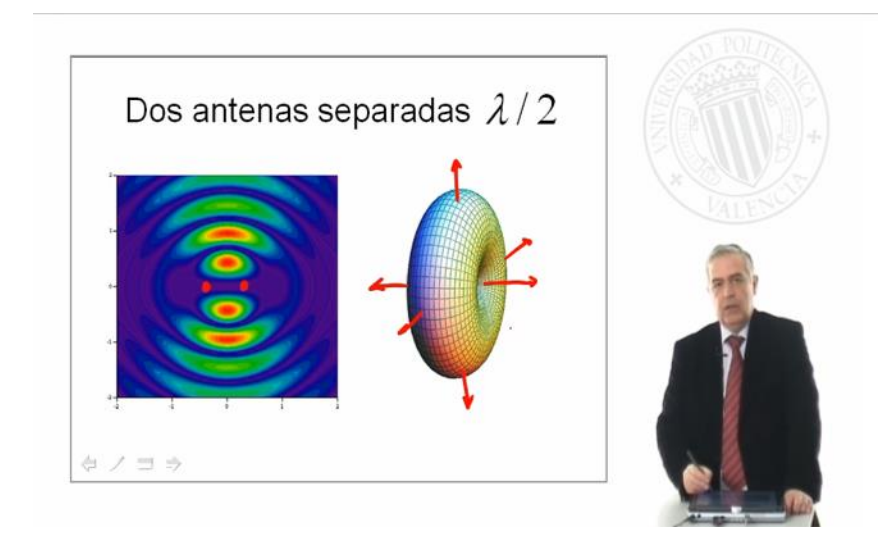

*Figura 1.3 Ejemplo de Polimedia.*

Estos materiales mantienen un amplio enfoque a la reusabilidad, basándose en estándares de los objetos de aprendizaje y su integración en repositorios digitales. Esta funcionalidad permite usar el mismo producto digital en diferentes asignaturas o cursos y facilita el acceso a ellos desde computadoras conectadas a una red y dispositivos móviles.

La ventaja que conlleva la posibilidad de reproducir las Polimedias tantas veces como sea necesario eleva su facilidad de adaptación a las necesidades individuales de cada estudiante. Por lo tanto estas son consideradas una nueva forma de usar la información

tecnológica, combinando innovación y pedagogía como factores claves en la creación de un aprendizaje más efectivo [\(Carlos Turro, 2009,](#page-66-6) [Jiménez et al., 2010\)](#page-67-5).

Como se aprecia en la Figura 1.4 esquema similar al que aparece en [\(Carlos Turro, 2009\)](#page-66-6) el proceso de producción de este tipo de video, abarca desde la producción del material educativo, hasta su divulgación.

*Figura 1.4 Esquema del proceso de producción de una Polimedia*

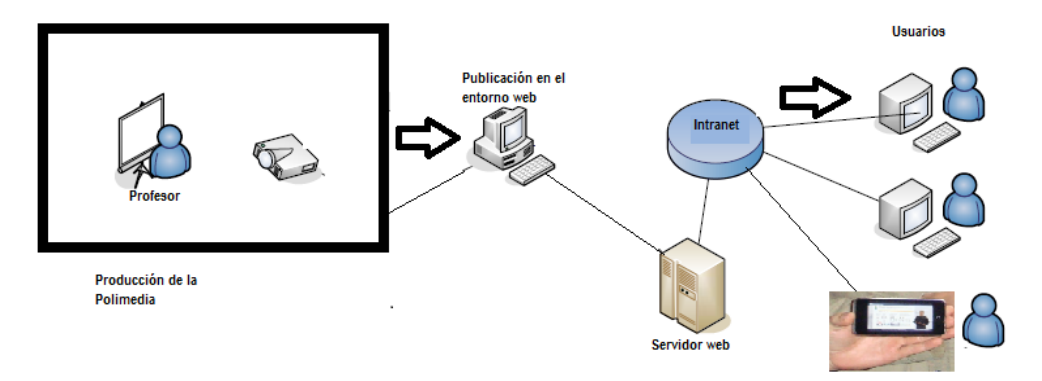

#### <span id="page-20-0"></span>1.3.2. Requisitos técnicos para la producción de Polimedias.

Para trabajar adecuadamente en esta propuesta varias universidades españolas encabezadas por la UPV han dedicado esfuerzos para la conformación de salas de producción de Polimedias.

Estos recintos están compuestos por un equipo multimedia capaz de generar productos audiovisuales en alta definición. A grandes rasgos, la sala se divide en dos escenarios: la mesa de control, y la zona de grabación. En esta última el ponente es el protagonista. Clasificando los elementos en grupos de sistemas se diferencian dos bloques:

 **Sistema de captura de vídeo:** Lo componen los dispositivos necesarios para realizar la captura del vídeo y el audio del profesor realizando la explicación, entre ellos monitores de apoyo, una cámara, micrófonos fijos distribuidos por toda la sala, un micrófono inalámbrico para el docente, focos, croma, teclado inalámbrico y un *gyromouse<sup>2</sup>* .

1

<sup>2</sup>Ratón inalámbrico por radio frecuencia con sensor óptico de alta precisión y bajo consumo.

 **Sistema de captura de presentación:** Integrado por los dispositivos necesarios para que el profesor realice la presentación y los elementos destinados a la captura de las pantallas de la presentación en sí.

En aras de lograr la máxima simplicidad para el ponente en el momento de la grabación se cuenta con personal técnico a disposición encargado de configurar la iluminación, el encuadre y el sonido. Este responsable es también el encargado de manejar los controles durante la grabación y será el que se ocupe de montar y preparar el video antes de ser utilizado por el docente.

El producto final es un archivo por lo general .mp4a500 kbps, característica esta que facilita su distribución en los servidores web y dispositivos móviles, según se define en Carlos Turro [\(2009\)](#page-66-6). En el Anexo 1 se ofrece una explicación más detallada de estos aspectos técnicos.

#### <span id="page-21-0"></span>1.3.3. Consideraciones a tener en cuenta para la grabación de Polimedias.

Para llevar a cabo una óptima grabación del material es necesario tener en cuenta como es la metodología de trabajo a emplear. Para este proceso el docente se da a la tarea de preparar previamente una presentación y ceñirse a ella. Es importante estructurar un discurso coherente y dividirlo en tres partes: apertura, cuerpo y conclusiones. Desde el punto de vista estético resulta vital llevar una adecuada vestimenta, preferentemente de colores oscuros [\(Hernández, 2013\)](#page-67-6).

Por la parte de la proyección escénica el ponente debe mantener un control de la vocalización y gesticulación a emplear. Estos últimos, aspectos de gran importancia, pues el éxito de la Polimedia radica en la calidad de la disertación audiovisual que el ponente sea capaz de desarrollar, ponderando la importancia de los contenidos a través de una correcta modulación de la voz, y repeticiones. Propiciando pausas para hacer alguna reflexión que permita ir asimilando los contenidos. Concibiendo una lección atractiva que capte la atención del alumnado y haga la experiencia lo más tangible posible, acortando las distancias entre el que aprende y el que enseña [\(Hernández,](#page-67-7) [Cartagena, n.d,](#page-66-7) [Murcia,](#page-68-7) [Martínez Rubio et al., 2013,](#page-68-2) [Jiménez et al., 2010,](#page-67-5) [Maceiras et al., 2012,](#page-67-1) [Infante Moro et](#page-67-0)  [al.,](#page-67-0) [Carlos Turro, 2009\)](#page-66-6).

Dado que las grabaciones más usuales se hacen utilizando como material diapositivas en Power Point, se aconseja:

- Usar siempre como tamaño de diapositiva el panorámico de dieciséis novenos, para obtener un resultado de mayor calidad.
- En caso de que se usen animaciones que sean simples, para acaparar la atención del alumno, y no el efecto contrario.
- Dividir la presentación en muchas diapositivas con poco contenido que tener pocas con mucho contenido.
- Evitar utilizar fotos como fondo ya que esto hace engorrosa la lectura del texto, es necesario usar fondos claros de preferencia blanco.

 Tamaño de fuente, como media orientativa se exhorta a no usar inferiores a 14. En el Anexo 3 se ofrece la formalización de los criterios técnicos para la elaboración de presentaciones digitales para Polimedia, al igual que una guía para llenar la plantilla de dicha presentación y recomendaciones más específicas para la grabación de Polimedias.

#### <span id="page-22-0"></span>1.3.4. Aplicación de la Polimedia en la pedagogía inversa.

Una de las nuevas percepciones y oportunidades que presenta el uso de la Polimedia en la redefinición de las iniciativas educativas es su uso como herramienta en la denominada pedagogía inversa o clase al revés, según su término en inglés *flipped classroom.* Esta opción apuesta por invertir el orden tradicional de la clase, cambiando su organización. El enfoque de esta metodología es revolucionario, pero su aplicación es muy sencilla.

Tradicionalmente las clases suelen comenzar con una presentación de la teoría en el aula. El primer contacto con la materia se despliega a través de las explicaciones del profesor, para que luego el alumno afiance los conocimientos por su cuenta con las tareas, deberes de estudio o trabajos que el profesor le indique. Sin embargo, con la *flipped classroom* los alumnos reciben materiales de estudio que deben leer o visualizar de forma individual fuera del aula.

En esta etapa la utilización de Polimedias tiene gran relevancia, dadas sus características de reusabilidad, accesibilidad y su enmarcada importancia dentro de la enseñanza personalizada.

Ya en clase, se trabaja con el profesor sobre esos conocimientos teóricos que se han adquirido individualmente. Este proceso se realiza siguiendo distintas pautas, primeramente se realiza un registro de la actividad que sirve para comprobar si el alumno se ha preparado. Posteriormente se pasa a la revisión y aclaración de dudas que puedan existir sobre el contenido en cuestión. Por último se desarrollan actividades grupales de

consolidación de la materia. Haciendo referencia a Santiago [\(2014\)](#page-68-8)de donde se toma la Figura 1.5 en ella comparan la clase tradicional y el aula al revés.

El objetivo de esta modalidad de enseñanza es que el trabajo directo en el aula no recae exclusivamente en el docente, sino que se utilizan herramientas y el papel activo del estudiante, en su propio proceso de aprendizaje para sustituir lo que se denomina tradicionalmente la clase magistral.

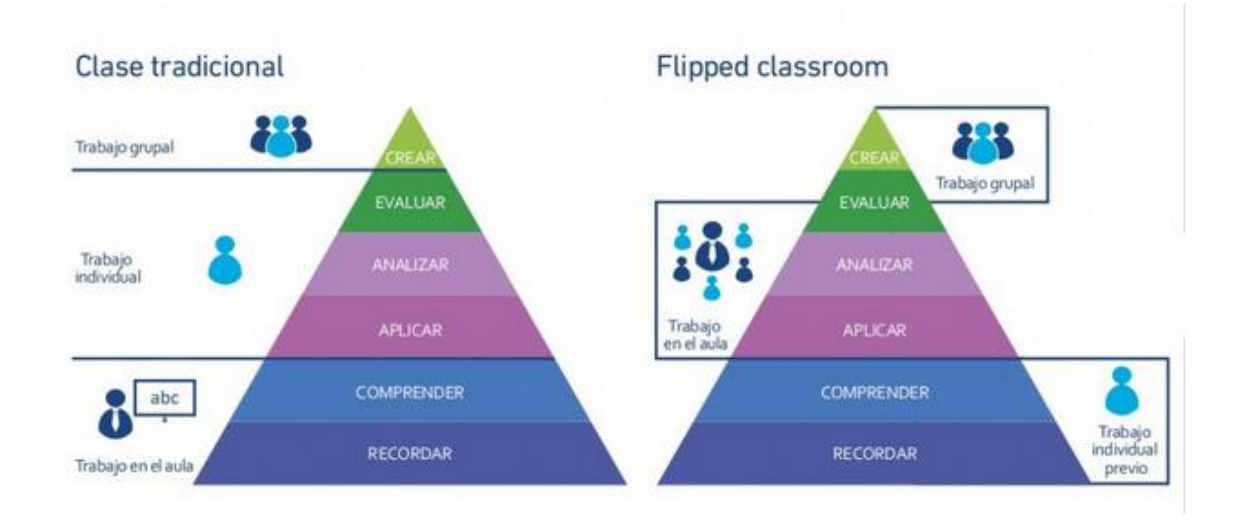

*Figura 1.5 Comparación de dos tipos de clase (la tradicional y aula al revés)*

Entre los beneficios de la *flipped classroom* destaca la atención personalizada y directa que el docente puede ofrecer a sus alumnos en clase, controlando su aprendizaje de forma individual. Cada alumno puede asimilar el contenido a su ritmo. Además, al trabajar en el aula de manera autónoma pero supervisada, los estudiantes pueden resolver dudas, profundizar en temas concretos, aplicar de manera práctica lo aprendido y afianzar conceptos de una forma mucho más efectiva. Aumenta la implicación del alumno en el aprendizaje al ser un formato más atractivo que el tradicional. Se fomenta el trabajo cooperativo, la interacción social y la resolución de problemas de forma grupal. Se optimiza el tiempo de clase. Rompe con el concepto de deberes mecanizados en casa. Fomenta el uso de las TIC tanto fuera como dentro del aula. Todo el proceso de enseñanza-aprendizaje es cuantificable y evaluable. Se involucra a las familias en el proceso de enseñanza-aprendizaje [\(Anónimo, 2014,](#page-66-8) [Santiago, 2014\)](#page-68-8).

#### <span id="page-24-0"></span>1.3.5. Aspectos de la Polimedia como recurso multimedia.

El término multimedia es usado indistintamente para referirse al uso de diferentes formas de media, como pueden ser texto, imagen, sonido, videos y animaciones que pueden incluso ser interactivas, o también para describir un programa de computación [\(González](#page-67-8)  [Castelán, 2010,](#page-67-8) Marquès [Graells, 2010\)](#page-67-9). Por tanto la Polimedia se ve incluida en este marco contextual, en partida doble. Pues es esencialmente un video corto, y además incluye en si misma otros materiales que también son considerados multimedia, al contener textos, imágenes y animaciones.

El uso de estos medios como materiales educativos y didácticos ha ido tomando auge en los últimos tiempos dada su eficacia pedagógica. Permiten pasar de lo informativo a lo significativo, mediante la información, el análisis, la práctica y la retroalimentación instantánea admiten que el alumno se oriente, analice y aplique sus conocimientos [\(González Castelán, 2010\)](#page-67-8).

Basándose en estas características han sido varios los estudios dedicados a las contribuciones y efectos de la multimedia en la enseñanza entre ellos se encuentra, la Teoría Cognitiva del Aprendizaje Multimedia, aporte teórico de Richard Mayer, profesor de psicología de la Universidad de California, Estados Unidos, quien basándose en las teorías cognitivistas acerca del funcionamiento de la mente humana, define una teoría cognitiva para el aprendizaje multimedia, donde destaca un proceso cognitivo que involucra la integración de un modelo gráfico, un modelo verbal y el conocimiento existente, según se observa en la Figura 1.6 a la que se hace referencia en [\(Benítez Erice,](#page-66-2)  [2009\)](#page-66-2).

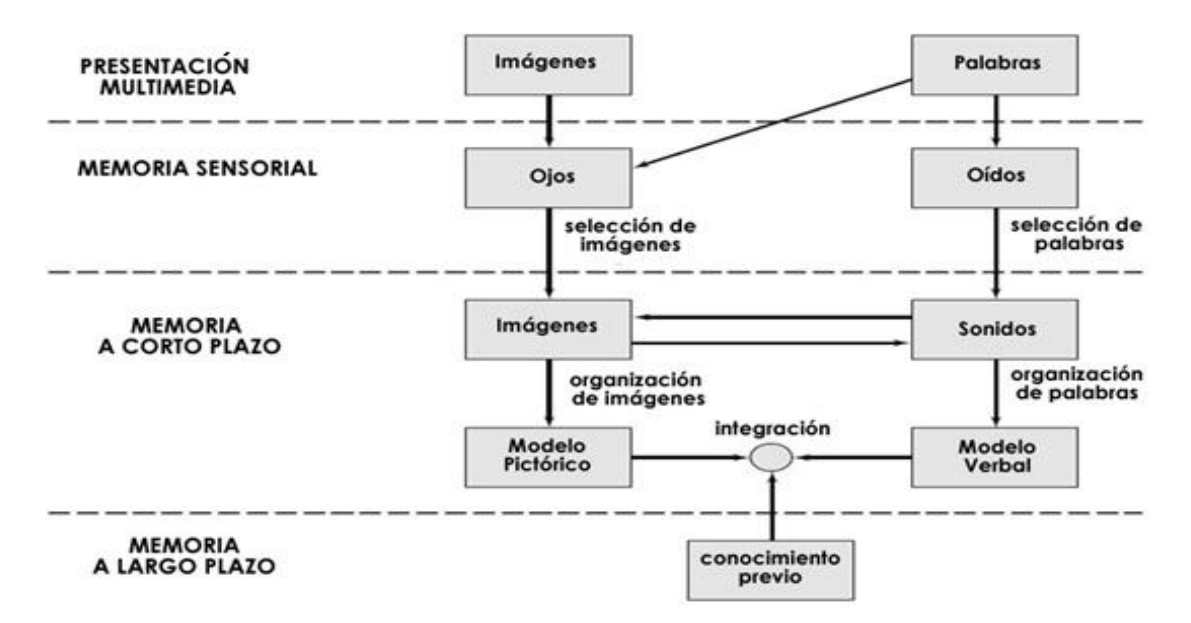

*Figura 1.6 Teoría Cognitiva del Aprendizaje Multimedia.*

Según Mayer (2003) puntualizado en [\(Benítez Erice, 2009\)](#page-66-2) a partir de la Teoría Cognitiva del Aprendizaje Multimedia se elabora un grupo de principios en los que se basa el aprendizaje multimedia, de los cuales los más significativos en la presente investigación son:

**Principio de la Contigüidad**: los estudiantes aprenden más de presentaciones multimedia en las cuales la animación y la narración son presentadas simultáneamente que de aquellas donde son presentados sucesivamente.

**Principio de la Modalidad**: los estudiantes aprenden más de animaciones y narraciones que de animaciones y texto.

**Principio de la Redundancia**: los estudiantes aprenden más de presentaciones multimedia con animación y narración que con animación, narración y texto.

**Principio de la Personalización**: los estudiantes aprenden más cuando las palabras son presentadas en un estilo conversacional que en un estilo expositivo.

**Principio de la Interactividad**: los estudiantes aprenden más cuando pueden controlar la velocidad de presentación de las explicaciones multimedia.

**Principio de la Señalización**: los estudiantes aprenden más cuando las explicaciones multimedia son señalizadas. Las señales no agregan nuevas palabras, más bien enfatizan las ideas esenciales.

Todos estos principios del aprendizaje multimedia tienen aplicación en el diseño y elaboración de los materiales Polimedia, asegurando de esta forma, la efectividad educacional de los contenidos propuestos [\(Tabbers et al.,](#page-68-9) [Mayer and Moreno,](#page-68-10) [Artino,](#page-66-9)  [2008,](#page-66-9) [Mayer,](#page-68-11) [Fernández-Manjón, n.d,](#page-67-10) [Muller et al., 2008 ,](#page-68-12) [Doolittle, 2008\)](#page-67-11) .

<span id="page-26-0"></span>1.4. Divulgación de la tecnología Polimedia mediante la Web 2.0.

La Web 2.0 es usada como un espacio de proyección de las Polimedias y es su medio de divulgación más común. Esto se debe en gran medida a que:

"La Web 2.0 vista como "la representación de la evolución de las aplicaciones tradicionales hacia aplicaciones web enfocadas al usuario final" reviste su importancia generando la máxima interacción entre los sujetos - usuarios porque permite compartir contenidos, la expresión y la opinión. Buscar y recibir información de interés, colaborar y crear conocimiento; lo que hoy en día se denomina "Conocimiento social" "[\(Galindo et](#page-67-12)  [al., 2011\)](#page-67-12).

El sistema web cobra vital importancia en la divulgación del conocimiento. Al proporcionar acceso tanto a datos estructurados, como no estructurados para coordinar, colaborar, comunicar y acceder a información a la medida de los individuos y las organizaciones, potenciando su trabajo, acción y la inteligencia colectiva. Desarrolla la comunicación de la comunidad como un proceso participativo e interactivo posibilitado por nuevas narrativas (la multimedia, la hipermedia y el hipertexto) y por nuevas competencias tecnológicas, comunicativas y de hiperlectura.

El impacto del empleo de las aplicaciones Web 2.0, como herramientas de divulgación de materiales didácticos, radica en su capacidad para crear contextos de aprendizaje que abren nuevas posibilidades de información. Puede decirse básicamente que dicho tipo de aplicaciones son capaces de expandir el aula, puesto que cualquier docente, en cualquier nivel de la enseñanza, puede "investir" a sus alumnos de esta posibilidad de ser protagonistas y constructores, al mismo tiempo que estudiantes, redefiniendo la escuela a partir del acceso a la sociedad del conocimiento. Las aplicaciones web actuales ofrecen mecanismos de construcción de conocimiento, producción de información y comunicación entre los protagonistas de los procesos escolares, haciendo evidente la influencia de estas tecnologías para poder facilitar la concreción de avances en estos procesos. El uso de las tecnologías de la Web 2.0, tomando en cuenta lo anteriormente expuesto permite transformar la enseñanza tradicional a un aprendizaje centrado en el estudiante según [\(Galindo et al., 2011\)](#page-67-12).

Lo anterior está relacionado con la característica preponderante de esta tecnología que es el rol activo del usuario. Teniendo en cuenta además que hoy en día los estudiantes ya se encuentran involucrados y conocen muy bien diversas herramientas al considerarse nativos digitales [\(Lutzky, n.d\)](#page-67-13).

#### <span id="page-27-0"></span>1.5. Características y principios de la Web 2.0.

En 1989 Tim Berners Lee, en respuesta a las crecientes necesidades de acceso a datos y comunicaciones, da inicio a la revolución que constituyó el surgimiento de una web capaz de especificar la presentación de información en pantalla, también conocida como "Web de los datos o Web 1.0". A partir de ese momento se han dado transformaciones que no se basan en un cambio a nivel tecnológico en los servidores, aunque naturalmente se ha dado un considerable avance en el hardware; lo que caracteriza la segunda [era](http://definicion.de/era) de la Web es el enfoque de la Red, los objetivos y la forma en la que los usuarios comenzaron a percibir la información en línea. El principio fundamental de la **Web 2.0** es que "Todo está en la web". Lo que significa que se ha democratizado y puesto a disposición de todos los usuarios la capacidad de programar el comportamiento de diferentes flujos de datos que interactúan entre sí de maneras hasta hace poco inimaginables. La también conocida como **"web de las personas",** ha sido reconocida por su connotación social, marcando un hito en la historia de la humanidad e impactando seriamente en los medios de comunicación tradicionales.

La Web 2.0 se caracteriza por la utilización de tecnologías como CSS (Cascading Style Sheets), XHTML (Extensible Hypertext Markup Language) válido semánticamente, micro formatos, técnicas de desarrollo de Rich Internet Aplication (RIA, aplicaciones de Internet enriquecidas) Ejemplo: AJAX (Asynchronuos JavaScript And XML), Java Web Stara, XUL (XML-based User interface Language), sindicación y agregación de datos RSS (Really Simple Syndication). Herramientas que propician el uso de la inteligencia colectiva para proporcionar servicios interactivos en red según se plantea en [\(Pérez](#page-68-3)  [Fernández, 2014\)](#page-68-3). Elementos que marcan las características y principios generales de esta web, que mediante un navegador, garantiza la movilidad y el acceso multiplataforma desde cualquier sistema, actividad que depende cada vez más la conexión a una red en detrimento del uso de programas instalados en el equipo, apoyándose más del lado del servidor y simplificando al cliente las actualizaciones, revisiones, depuración de errores,

etc. En correspondencia al uso de directrices de las "4 C": **Comunicarse, Compartir, Colaborar y Confiar**, los usuarios son creadores de contenidos y no solamente meros consumidores, conformándose así verdaderas comunidades. Lo que ocasiona una constante revisión, valiéndose de experiencias y aportes, a través del uso de los CMS, como: Joomla, Wordpress, Drupal, Moodle, MediaWiki, etc, los que permiten una gestión ágil y precisa de la información en distintos contextos y propósitos según se define en [\(Ministerio de Educación Cultura y Deporte, n.d\)](#page-68-13).

#### <span id="page-28-0"></span>1.6. Características principales de los Sistemas para la Gestión de Contenidos.

Al mencionar el término Web 2.0 se hace referencia a varias aplicaciones y páginas de Internet que utilizan la inteligencia colectiva para proporcionar servicios interactivos en red. Dentro de sus principales iniciativas se encuentran los CMS, que no son más que aplicaciones usadas para crear, editar, gestionar y publicar contenido digital multimedia en diversos formatos. Estos gestores de contenidos surgen con el objetivo de generar páginas dinámicas mediante la interacción con un servidor web bajo petición del usuario, con el formato predefinido y el contenido extraído de una base de datos de dicho servidor. Lo que permite la gestión, bajo un formato estandarizado, de la información. Permitiendo de esta forma el manejo independiente del contenido y el diseño [\(Pérez Fernández, 2014\)](#page-68-3).

Existen varios CMS, entre ellos pueden citarse:

- Vignette: Primer CMS comercial que apareció en el mercado.

- Drupal: Muy popular, gratuito y de código abierto. Creado en PHP y puede utilizar varias bases de datos, por defecto MySQL.

- Mambo: Creado en PHP, es libre y gratuito.
- Joomla!: Creado en PHP, de código libre, sucesor del Mambo.
- Wordpress: Surge para crear blogs, es el más utilizado, creado en PHP.

- Os Commerce: De código libre.

En los últimos tiempos Joomla ha ido subiendo peldaños en cuanto a su nivel de popularidad dada la diversidad de sitios dinámicos que se pueden construir con él. Llegando a ser uno de los CMS más utilizados en la actualidad para el desarrollo web.

#### <span id="page-29-0"></span>1.6.1. Especificidades de Joomla que lo acreditan como un CMS de altas prestaciones.

Joomla, es un potente y escalable CMS, que permite crear sitios web elegantes, dinámicos e interactivos de forma simple. Joomla está escrito en PHP y usa MySQL como motor de base de datos para almacenar todo el contenido del sitio. Su administración es muy sencilla, ofrece un gran número de opciones asequibles a los usuarios. Realiza una organización eficiente de los contenidos de su sitio en secciones y categorías, lo que facilita la navegabilidad para los usuarios y permite crear una estructura sólida, ordenada y sencilla para los administradores, además de permitir crear una jerarquía de menús y submenús ilimitados. Mantiene datos de usuarios registrados, a los que permite una administración jerárquica, por grupos según los niveles de facultades otorgados, característica que le otorga una gran fiabilidad. Este CMS está dividido en dos grandes zonas: la zona pública (*Front End*) y la zona de administración (*Back End*).El sistema se encuentra en continua actualización frente a nuevas funcionalidades y extensiones. Otra de las características destacadas de Joomla es la versatilidad que ofrece el sistema a través de plantillas, extensiones y adaptaciones. Existen cientos de módulos, componentes y plugins que extienden su funcionalidad original a otras como: gestión de archivos, gestión de contactos, sistema de búsqueda, tiendas online, bolsas de trabajo, integración con redes sociales, gestión de noticias, etc. [\(Centro de Apoyo Tecnológico a Emprendedores and](#page-66-10)  [Fundación Parque Científico y Tecnológico de Albacete, 2012\)](#page-66-10). Joomla es publicado bajo la licencia GNU GPL v2, convirtiéndose así en una plataforma considerable en la creación de aplicaciones Web de carácter no comercial [\(Centro de Apoyo Tecnológico a](#page-66-10)  [Emprendedores and Fundación Parque Científico y Tecnológico de Albacete, 2012\)](#page-66-10). Dada su condición de software libre y las políticas de nuestro país de lograr y mantener una independencia tecnológica, su uso resulta una opción acertada en nuestra universidad.

#### <span id="page-29-1"></span>1.6.2. Joomla y sus lenguajes de programación.

#### *HTML.*

El lenguaje HTML o Lenguaje de Marcas de Hipertexto (*Hipertext Marked Lenguage*), por sus siglas en inglés, es un lenguaje de programación que se utiliza para el desarrollo de páginas de Internet, se emplea principalmente, para definir las estructuras a ser visualizadas del lado del cliente. Es aplicado para describir la estructura y el contenido en forma de texto, así como para complementar este con objetos tales como imágenes. Joomla permite la integración con su quinta versión, en la que se definen nuevos elementos para mejorar el manejo de estructuras, videos y gráficos. Entre las ventajas de su uso pueden citarse que tiene una sintaxis más clara, con respecto a sus versiones anteriores, así como elementos semánticos más concretos. Se le han añadido nuevos elementos de formulario que facilitan la programación de los mismos, permitiendo que se dependa menos de Flash, Silverlight y ciertas bibliotecas de JavaScript y a su vez hace que el navegador dibuje y *ejecute* de forma más rápida la web.

#### *XML*

Otro de los lenguajes más utilizados es el XML o Lenguaje de Marcas Extensible (*eXtensible Markup Language*), que no es más que una manera de definir lenguajes para diferentes necesidades, por lo que es considerado como un metalenguaje extensible de etiquetas. XML ofrece la libertad de definición de un lenguaje propio para caracterizar datos necesitados. La tecnología de los servicios web, encuentra en este lenguaje una de sus grandes bases, dada su sencillez y la capacidad que brinda de comunicar de forma estandarizada la plataforma neutral por encima de Internet. Tiene un papel muy importante en la actualidad ya que permite la compatibilidad entre sistemas para compartir la información de una manera segura, fiable y fácil.

#### *PHP*

PHP (*Hypertext Pre-processor)* es un lenguaje interpretado de propósito general ampliamente usado, diseñado especialmente para el desarrollo web y que puede ser embebido dentro del código HTML. Es empleado fundamentalmente en la programación del lado del servidor (*server-side scripting*), pero además puede usarse desde una interfaz de [línea de comandos](zim://A/A/L%C3%ADnea%20de%20comandos.html) o en la creación de otros tipos de programas incluyendo aplicaciones con [interfaz gráfica.](zim://A/A/Interfaz%20gr%C3%A1fica%20de%20usuario.html) Estas aplicaciones construidas con PHP pueden ser desplegadas en la mayoría de los servidores y en casi todos los sistemas operativos y plataformas.

Según [\(Group, 2001,](#page-67-14) [Shafik and Ramsey, 2007\)](#page-68-14) citados en [\(Pereiras García, 2014\)](#page-68-15) las principales características de PHP son:

 Dispone de una conexión propia a varios sistemas de base de datos como: MySQL, PostgreSQL y Oracle.

- Incorpora bibliotecas que contienen funciones integradas para realizar útiles tareas relacionadas con la web.
- Puede generar imágenes GIF al instante, establecer conexiones a otros servicios de red, enviar correos electrónicos, trabajar con cookies y generar documentos PDF, todo con unas pocas líneas de código.
- Es un producto de código abierto, soportado por una gran comunidad de desarrolladores que se encargan de encontrar y reparar los fallos de funcionamiento.
- Es un lenguaje multiplataforma.
- Permite las técnicas de Programación Orientada a Objetos.
- No requiere definición de tipos de variables.
- Posee tratamiento de errores.
- PHP 5.2 es una versión de PHP que además incluye:
	- Soporte sólido para Programación Orientada a Objetos (OOP) con PHP Data Objects.
	- Mejoras de rendimiento.
	- Mejor soporte a XML.

#### *SQL*

El lenguaje de consulta estructurado o SQL (por sus siglas en inglés structured query language) es un lenguaje declarativo de acceso a bases de datos relacionales que permite especificar diversos tipos de operaciones en éstas. Una de sus características es el manejo del álgebra y el cálculo relacional permitiendo efectuar consultas con el fin de recuperar -de una forma sencilla- información de interés de una base de datos, así como también hacer cambios sobre ella. Es un lenguaje de cuarta generación.

#### *CSS*

Las Hojas de Estilo en Cascada viene del inglés Cascading Style Sheets del que toma su nombre CSS es un lenguaje usado para definir la presentación de un documento estructurado escrito en HTML o XML. La idea que se encuentra detrás del desarrollo de CSS es separar la estructura de un documento de su presentación. A través de este la información de estilo puede ser adjuntada como un documento separado o en el mismo documento HTML. En este último caso podrían definirse estilos generales en la cabecera del documento o en cada etiqueta particular. Actualmente en su versión 3.0, permite utilizar en el modelo de caja para el formateo visual nuevas propiedades tales como: definir el radio de las esquinas de los elementos, definir sombras, utilizar fuentes de texto como imágenes mejorando el rendimiento, entre otras. Además posee integración con el Framework de diseño Bootstrap según[\(Pérez Fernández, 2014\)](#page-68-3), el cual permite crear un diseño adaptativo (*responsive*, en inglés) a distintas resoluciones de pantalla, que conjuntamente con las ventajas ofrecidas por HTML5 es ideal para lograr una visualización correcta en dispositivos móviles y tabletas.

#### *AJAX*

Una de las tecnologías más usadas actualmente en la creación de aplicaciones interactivas o RIA (*Rich Internet Applications,* en inglés), es Ajax, acrónimo de *Asynchronous JavaScript And XML* (JavaScript asíncrono y XML). Las aplicaciones que usan esta técnica de desarrollo web se ejecutan en el cliente, es decir, en el navegador de los usuarios al mismo tiempo de mantener la comunicación asíncrona con el servidor en segundo plano. De esta manera se hace posible realizar cambios sobre las páginas sin necesidad de recargarlas, significando esto el aumento de la interactividad, velocidad y usabilidad.

Ajax es una tecnología asíncrona que introduce una nueva capa permitiendo una mayor interactividad con el usuario; por lo que llega a diferenciarse del modelo común de diseño de páginas web.

#### *JavaScript*

JavaScript es un lenguaje de scripting basado en objetos sin tipo y liviano, utilizado para acceder a objetos en aplicaciones. Principalmente, se utiliza integrado en un navegador web permitiendo el desarrollo de interfaces de usuario mejoradas y páginas web dinámicas. JavaScript es un dialecto de ECMA Script y se caracteriza por ser un lenguaje basado en prototipos, con entrada dinámica y con funciones de primera clase. JavaScript ha tenido influencia de múltiples lenguajes y se diseñó con una sintaxis similar al lenguaje de programación Java, aunque más fácil de utilizar para personas que no programan. Todos los navegadores modernos interpretan el código JavaScript integrado dentro de las

páginas web. Para interactuar con una página web se provee al lenguaje JavaScript de una implementación del Document Object Model (DOM).

#### 1.7. Modelo de Aceptación de la Tecnología (TAM).

Al incorporar una tecnología, es importante realizar estudios relativos a las funcionalidades y los requisitos que estas herramientas deben cumplir; sin embargo, esto no garantiza el éxito, ya que si los usuarios no las utilizan, o lo hacen incorrectamente, no se obtendrán los resultados esperados. Actualmente existen diversos modelos y teorías propuestos por diferentes autores que consideran la adopción y adaptación a las nuevas tecnologías como factores primordiales que determinan el éxito o el fracaso de un sistema. Entre los más citados en la literatura científica podemos mencionar los siguientes:

- 1. Teoría de la Difusión de la Innovación (IDT)
- 2. La Teoría de Acción Razonada (TRA)
- 3. Modelo de Aceptación de la Tecnología (TAM)
- 4. Teoría de Planeación (TPB)
- 5. Teoría Social Cognitiva (SCT)
- 6. Teoría de la Confirmación de Expectativas (ECT).
- 7. Teoría Unificada de la Aceptación del Uso de la Tecnología (UTAUT).
- 8. Modelo Motivacional (MM)

Cada una de estas teorías tiene elementos de estudio similares, que han sido analizados mediante la consulta de Mora [\(2012\)](#page-68-16), permitiendo establecer comparaciones con el objetivo de seleccionar la más adecuada para aplicar en la presente investigación. Basado en el éxito que ha tenido su utilización en el contexto del e-Learning, y su capacidad de extensión a la multimedia, según se plantea en Patricio Ramírez-Correa [\(2010\)](#page-68-17), se llega a la conclusión de que el modelo a utilizar sería el TAM. El Modelo de Aceptación Tecnológica propuesto por Fred Davis (1985), fue creado para explicar el uso de las Tecnologías de la Información y las Comunicaciones (TIC) en diferentes ambientes, modelando cómo los usuarios aceptan y utilizan una herramienta tecnológica. TAM se basa en la Teoría de Acción Razonada (TRA) Ajzen & Fishbein (1980), cuyo objetivo es predecir el comportamiento de las personas, en base a sus actitudes e intenciones. Al establecer que las relaciones entre las convicciones, actitud, intención y comportamiento predicen la aceptación del usuario con respecto a las TIC. En un primer momento Davis, estableció que la utilidad percibida y la facilidad de uso representan las convicciones que

llevan a la aceptación de la tecnología y son parte esencial del modelo. Se han estudiado y propuesto varios modelos de aceptación de este tipo lo que ha traído como consecuencia el incremento de las variables que lo definen, entre las que se encuentran:

- **Utilidad Percibida (PU)**: Grado en el que una persona estima que el uso de una determinada herramienta mejoraría su rendimiento en el trabajo o estudio.
- **Facilidad de uso Percibida (PEOU)**: Grado en el que una persona cree que el uso de una herramienta particular está libre de esfuerzo.
- **Intención hacia el Uso (BI):** Grado en el que una persona ha formulado planes conscientes para desarrollar (o no) alguna conducta futura.
- **Norma Subjetiva:** La influencia de las personas importantes para un individuo en relación a si debe o no realizar la conducta en cuestión.
- **Voluntariedad:** Grado en que las personas perciben que la decisión de adopción de una herramienta no es de carácter obligatorio.
- **Imagen:** Grado en que se percibe que el uso de una herramienta mejora el propio estatus social.
- **Experiencia:** Experiencia con respecto al uso de una tecnología.
- **Relevancia en el Trabajo:** Percepción sobre el grado de aplicación de una herramienta en el trabajo o estudio.
- **Calidad de la Salida:** Percepción sobre la calidad con la que la herramienta realiza las tareas en cuestión.
- **Demostrabilidad de Resultados:** La tangibilidad de los resultados obtenidos con la tecnología.
- **Ansiedad frente a la Tecnología:** Grado de aprensión, o incluso miedo, al enfrentarse a la posibilidad de usar una herramienta tecnológica.
- **Gozo frente a la Tecnología:** Grado de espontaneidad cognitiva en la interacción con una tecnología.
- **Autoeficacia frente a la Tecnología:** Corresponde a la habilidad que un usuario cree poseer para desempeñar tareas específicas usando una tecnología.
- **Percepción de Disfrute:** Grado en el que la utilización de una herramienta se percibe como agradable.

 **Usabilidad Objetiva:** Nivel real (en lugar de la percepción) de esfuerzo requerido para completar tareas específicas.

Este conjunto de factores predictores y moderadores, han venido a complementar este modelo, según consta en la literatura consultada: [\(Venkatesh and Davis, 2000,](#page-69-2) [Amoako-](#page-66-11)[Gyampah and Salam, 2003,](#page-66-11) [Chuttur,](#page-66-12) [Davis, 1986,](#page-66-13) [Fenech,](#page-67-15) [Gardner and Amoroso, 2004\)](#page-67-16).

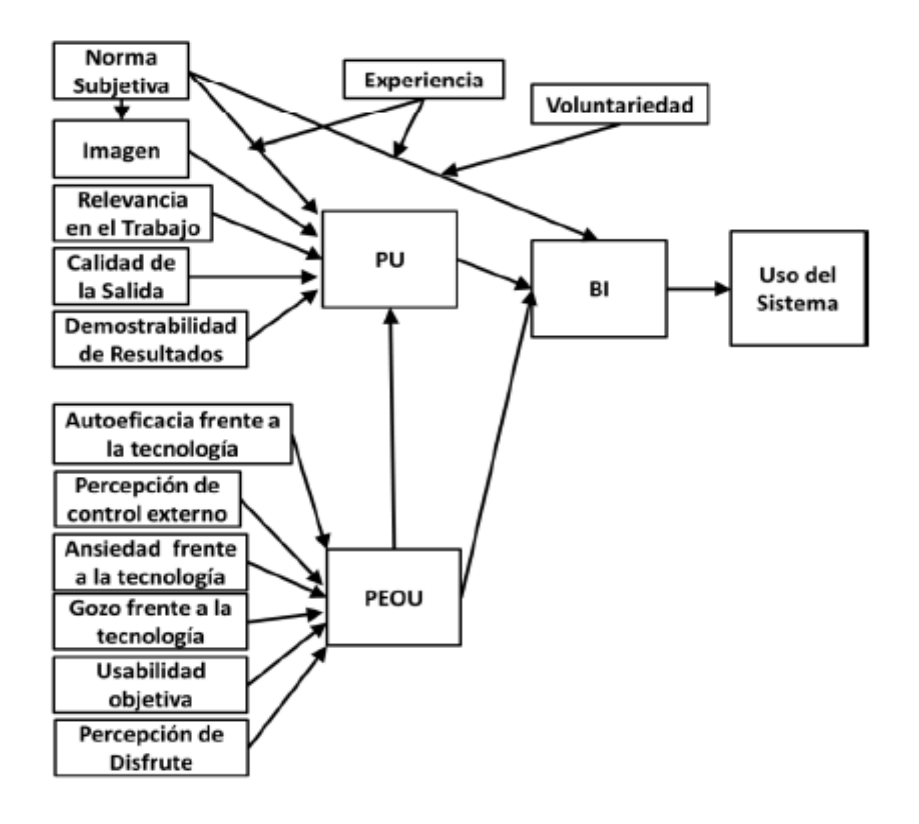

 *Figura 3. 1 TAM 3.*

Como se aprecia en la imagen, TAM postula que las variables externas influyen en el PEOU. PU está determinado por las variables externas y PEOU. El uso del sistema está determinado por BI, el que a su vez está determinado por PEOU, PU y la norma subjetiva. Esta última relación se debe a que BI se forma pensando en cómo el rendimiento en el trabajo se verá mejorado (PU) [\(López Bonilla, n.d,](#page-67-17) [Varela and](#page-68-18)  [Antonio, n.d,](#page-68-18) [Leyton Soto\)](#page-67-18).

#### <span id="page-35-0"></span>**Conclusiones del capítulo.**

Este capítulo ha permitido establecer las bases teóricas de la investigación. Se introduce la definición de Polimedia, enmarcando su proceso de producción y analizando sus
características como material didáctico. Posteriormente se describen las características de la web 2.0 en el contexto de la divulgación de información. Se puntualizan las funcionalidades que ofrecen los CMS en la construcción de sitios web, y dentro de estos, se describen las prestaciones de Joomla.

# **Capítulo 2. Diseño de la aplicación web.**

Este capítulo, busca enmarcar las características funcionales de la aplicación web implementada para dar solución al problema de investigación planteado. Este segundo apartado tiene como objetivo fundamental abordar los aspectos relacionados con el propósito de la construcción del sistema, el proceso de diseño, y la funcionalidad esperada. La metodología de desarrollo de software empleada fue *Rational Unified Process* (RUP sus siglas en inglés) dado su nivel de adaptación en cada etapa según el contexto y las necesidades del proyecto.

## 2.1 Consideraciones en la concepción del sitio web.

Dados los aspectos abordados en el capítulo anterior y el constante perfeccionamiento en el proceso de enseñanza-aprendizaje de la universidad cubana en estos tiempos, surge esta investigación que está encaminada a insertar en nuestro contexto las ventajas de la nueva propuesta metodológica que supone Polimedia. La distribución de este material docente, se puede realizar a través de distintos medios, ya sea directamente de manos del profesor, o en las carpetas de las asignaturas, pero destaca por su disponibilidad y accesibilidad el entorno web. Según la experiencia tomada de distintas universidades, como la Universidad Politécnica de Valencia (UPV), la Universidad Católica San Antonio de Murcia (UCAM), la Universidad Politécnica de Cartagena (UPC), entre otras, se ha diseñado un sitio web cuyo objetivo fundamental es el de servir como medio de difusión de la tecnología Polimedia en nuestra universidad. Se pretende que éste sea un espacio de referencia a los profesores interesados en la confección y aplicación de estos medios. Con este propósito en dicha aplicación se exponen los estándares básicos fundamentales que guían el adecuado desarrollo de Polimedias, por parte de los ponentes. Se proponen los requerimientos técnicos necesarios para implantar una sala de producción audiovisual. Se brinda la opción de visualizar y descargar estos videos. Se ofrecen un conjunto de artículos relacionados con este tema. Se recoge el quehacer de distintas universidades en estas técnicas audiovisuales, incluida la nuestra.

### 2.2 Selección de herramientas y servicios.

Con el objetivo de crear un sitio sencillo y asequible al usuario, se emplea el CMS Joomla en su versión 3.0, basándose en la estructura sólida para la administración de contenido que este ofrece. Las características de este sistema gestor de contenidos, relacionadas en el Capítulo 1, lo hacen idóneo para este tipo de aplicación al ser muy intuitivo y fácil de manejar, permitiendo trabajar por separado el contenido y del diseño. Joomla es cómodo de mantener, y actualizar, además de ser personalizable en su totalidad. Al ser un producto en constante desarrollo, garantiza su estabilidad y escalabilidad, lo que le permite adaptarse a distintos tipos de desarrollo tanto básicos como complejos. Cuenta con un framework de desarrollo completamente documentado y con un patrón de diseño basado en la metodología MVC como se observa en la Figura 2.1, tomada de Pérez Fernández [\(2014\)](#page-68-0).

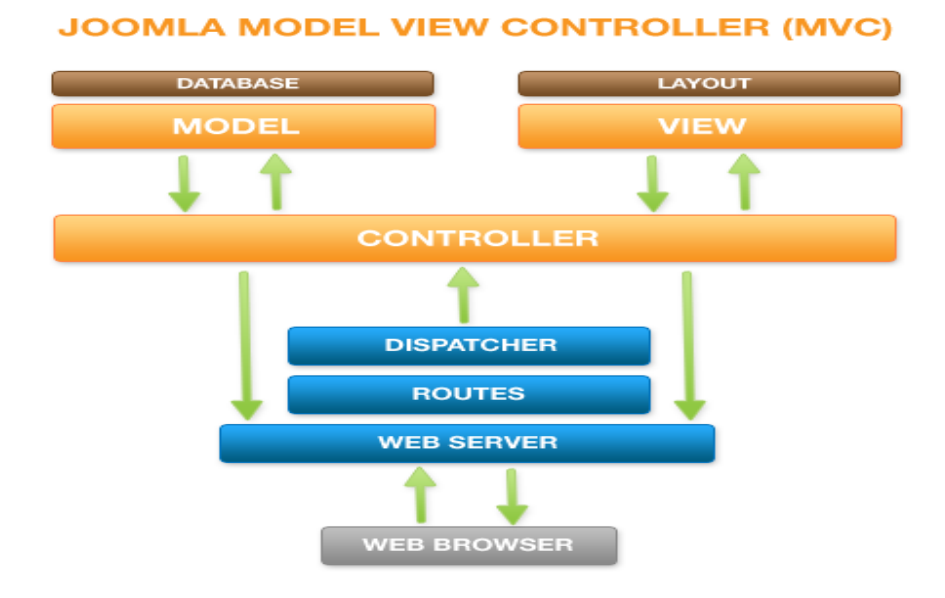

*Figura 2.1 Patrón Modelo Vista Controlador implementado en el CMS Joomla*

Se ha decidido desplegar el CMS utilizando MySQL debido a que es un sistema gestor de bases de datos (SGBD) relacional, rápido, sólido y flexible, posibilitando realizar múltiples y rápidas consultas. Esto lo hace idóneo para la creación de soluciones que impliquen el almacenamiento de datos, posibilitando realizar múltiples y rápidas

consultas. Es un sistema cliente/servidor, por lo que permite trabajar como servidor multiusuario y de subprocesamiento múltiple. Estas características le permiten establecer un proceso para manejar la solicitud del cliente cada vez que se crea una conexión con el servidor y de controlar así el acceso simultáneo y controlado de un gran número de usuarios [\(Pérez Fernández, 2014\)](#page-68-0).

#### 2.3Fundamentos generales en el diseño.

Para lograr un sitio web de alta calidad e interpretación es necesario pensar el diseño en función de varios factores que inciden externamente sobre este, como son los objetivos y el público del mismo, los recursos de hardware y software con que se cuentan, las posibilidades reales existentes de transmisión de datos, entre otras. Así mismo hay que considerar posibles modificaciones en el plan de trabajo que surgen a lo largo del proceso de concepción.

A partir de aquí se inicia el proceso de desarrollo del modelo teniendo en cuenta las especificaciones de diseño que están en relación con la definición de las características gráficas que modelarán el estilo del sitio. Para ello se tienen en cuenta aspectos como la arquitectura de la información, la estructura de navegación que a su vez incluye la estructura de los documentos, diagramación y elementos básicos, longitud de página, colores identificativos y de fondo, gráficos, iconografía, texto y tipografía, tablas, marcos o *frames*, efectos especiales, enlaces, entre otros aspectos de interés. La definición adecuada y ajustada al tema de todos estos puntos contribuye a lograr una jerarquía visual, consistencia en los contenidos y una adecuada composición del sitio. Para de este modo cumplir con los principios de fácil aprendizaje, fácil uso y estándar que toda interfaz debe seguir según señala Fernández-Coca (1998), citado en [\(Thüer, 2002\)](#page-68-1).

### 2.4 Requisitos de la aplicación.

Según las fuentes a las que se hacen referencia, específicamente a García Cartaya and Rodríguez Sánchez [\(2013\)](#page-67-0), y la bibliografía estudiada sobre diseño de aplicaciones web, corresponde dar una visión general del sitio en cuestión, abordando sus requerimientos funcionales y no funcionales. Según [\(Pérez Fernández, 2014\)](#page-68-0), cuando hace referencia a Arango [\(2010\)](#page-66-0) plantea que los requerimientos son condiciones o capacidades necesitadas

por un usuario para resolver determinado problema o lograr un objetivo; son las condiciones o capacidades que tienen que cumplir un sistema para satisfacer un contrato o estándar, tal y como indica el Glosario Estándar para la Terminología dedicado a la Ingeniería de Software (*Standard Glossary of Software Engineering Terminology*, en inglés) y presentado por el Instituto de Ingenieros Eléctricos y Electrónicos (IEEE por sus siglas en inglés).

## 2.4.1 Requisitos funcionales.

Los requisitos funcionales definen el comportamiento interno del software, son funcionalidades específicas que muestran cómo los casos de uso serán llevados a la práctica [\(Anónimo, 2013\)](#page-66-1). Una vez revisados los sitios que sirvieron de punto de partida para el diseño de la aplicación y establecidos los objetivos que se persiguen con su implementación, se definieron los requisitos funcionales, véase Tabla 2.1 a continuación.

*Tabla 2.1 Requisitos funcionales.*

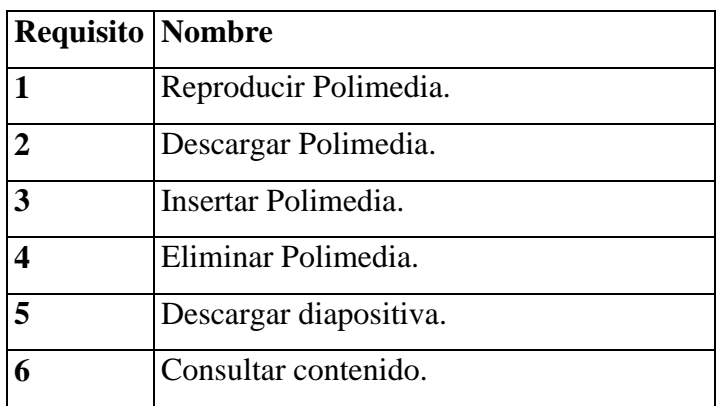

### 2.4.2 Requisitos no funcionales.

Un requisito no funcional o atributo de calidad es, en la ingeniería de sistemas y la ingeniería de software, un requisito que especifica criterios que pueden usarse para juzgar la operación de un sistema en lugar de sus comportamientos específicos, ya que estos corresponden a los requisitos funcionales. Por tanto, se refieren a todos los requisitos que ni describen información a guardar, ni funciones a realizar [\(Anónimo, 2013\)](#page-66-1). Los requisitos no funcionales sirven de guía a los usuarios finales de la aplicación para poder garantizar el funcionamiento de esta. A continuación se relacionan los requisitos no funcionales de este sistema.

Interfaz de la aplicación**:** Esta es una presentación encaminada a llamar la atención del usuario, causando una impresión agradable, además de presentar una navegación sencilla que favorezca el acceso fácil a los contenidos. La maquetación de este sitio tiene en cuenta las características actuales para la creación de aplicaciones adaptables a dispositivos móviles.

Rendimiento: La aplicación debe garantizar su uso por varios actores a la vez y un tiempo de respuesta mínimo ante una petición hecha al servidor Web.

Portabilidad: Esta aplicación puede ser hospedada satisfactoriamente en numerosas plataformas, esencialmente sobre servidores pertenecientes tanto al sistema operativo Windows o de la familia Unix, ya que utiliza un servidor web apache y un servidor de base de datos MySQL que son comunes en estos sistemas operativos y constan del mismo principio de funcionamiento.

Seguridad: El sistema basa su seguridad en la autenticación de usuarios. Se establece un nivel de permiso por usuario, para garantizar un control sobre la edición de la información.

Requerimientos de Software:

- En la creación e implementación del sitio se utiliza la versión de Joomla 3.0, por lo tanto en la parte del servidor se recomienda utilizar un Sistema de Gestión de Base de Datos (SGBD) MySQL, Servidor de aplicaciones Apache que soporte tecnología PHP preferentemente XAMPP.
- Para lograr una agradable vista de la aplicación se recomienda por parte del usuario utilizar los navegadores: Mozilla Firefox (versión 4.0 en adelante), Internet Explorer (versión 6.0 en adelante), Google Chrome (cualquiera de sus versiones) u Opera.

Requerimientos de hardware: El sitio no requiere de un hardware con grandes prestaciones, funciona correctamente con las siguientes prestaciones:

- Cliente: un procesador Pentium o superior, con 256 MB de RAM (mínimo) y no menos de 20 GB disponibles para almacenamiento.
- Servidor: servidor con 512 MB de memoria RAM (mínimo), conexión con la red del entorno donde se desplegará.

Requerimientos legales: La plataforma escogida para el desarrollo de la aplicación debe cumplir con licencias GNU/GPL ya que el empleo de este producto no debe violar ninguna ley o licencia.

Confiabilidad: Dadas las características del sitio la información contenida en el mismo y la que se va incorporando debe mostrar un alto nivel de confiabilidad, por lo que se crean mecanismos de edición y roles responsables de los procesos de verificación y aceptación de los materiales.

Usabilidad: Las páginas del sitio adoptan una estructura sencilla y la información es fácilmente localizable lo que contribuye a la navegación satisfactoria por parte de los usuarios.

2.5 Usuarios del sitio y sus niveles de acceso.

Según la utilización que cada usuario del sistema hace del mismo, Joomla, facilita una distinción, entre dos grupos principales de usuarios estos son:

**Usuario no registrado**, es aquel que se considera como un invitado del sistema y puede navegar libremente por todo el contenido o tener restringido el acceso a cierto tipo de contenidos, reservados para usuarios registrados. Dentro de esta categoría, para el sitio se define el siguiente rol:

*Invitado:* este consulta toda la información pública dentro del sitio, ya sea para visualizar online o descargar videos, artículos, etc. No puede ejecutar ningún tipo de edición respecto al contenido existente.

**Usuarios registrados,** están registrados en el sitio con un nombre de usuario y contraseña. Este nombre de usuario y contraseña les permite acceder al área restringida del sitio, recibiendo privilegios especiales no disponibles para los invitados. Los usuarios registrados se dividen en dos grupos:

- Usuarios del Sitio (Front-end).
- Usuarios del Administrador (Back-end).

Los usuarios del Sitio (Front-end) disfrutan de ciertos derechos adicionales sobre los visitantes. Generalmente, se hace referencia a estos usuarios como proveedores de contenido ya que su meta principal es la de proveer contenido al sitio web, no la de administrar el sitio o alterar su diseño. Los proveedores de contenido pueden enviar nuevos contenidos directamente mediante la interfaz web, usando un editor WYSIWYG (What You See Is What you Get, es decir: 'Lo que ve es lo que se obtiene') integrado, sin necesidad de ningún conocimiento de código HTML. Dentro de esta amplia clasificación de proveedores de contenido, existen cuatro niveles específicos, que pueden ser asignados por el administrador del sitio. Estos niveles son:

**Registrado**: Un Usuario Registrado no puede crear, editar o publicar contenido en un sitio Joomla. Puede enviar nuevos Enlaces Web para ser publicados y puede tener acceso a contenidos restringidos que no están disponibles para los invitados.

**Autor**: Los autores pueden crear su propio contenido, especificar ciertos aspectos de cómo se presentará el contenido e indicar la fecha en la que debería publicarse el material.

**Editor**: Los editores tienen todas las posibilidades de un autor, y además la capacidad de editar el contenido de sus propios artículos y los de cualquier otro autor.

**Supervisor**: Los supervisores pueden ejecutar todas las tareas de los autores y editores, y además tienen la capacidad de publicar un artículo.

Teniendo en cuenta estas características predefinidas de Joomla para el sitio se ha definido el usuario:

*Publicador:* Se acredita en el sistema mediante un usuario y una clave. Dentro de los grupos de usuarios predefinidos va a ubicarse en autor, editor y supervisor.

Los usuarios del Back-end habitualmente se conocen como administradores del sitio, pero también tienen acceso a la interfaz del Front-end. Entre estos el que se va desempeñar de forma activa en el sitio propuesto es:

*Súper administrador:* Es el actor con acceso a todos los controles asociados al contenido, todas las funcionalidades del sistema, responsable de establecer todas las claves de configuración, así como gestionar a los usuarios y su pertenencia a grupos específicos. Se acredita en el sistema mediante un usuario y una clave.

Los niveles de acceso están inteligentemente asignados, ya que cuando un usuario accede al sistema, éste le provee acceso en los menús sólo a los recursos autorizados, y no hay forma de que se salte esta seguridad para acceder a aquellos recursos no autorizados o que requieren un nivel de acceso superior. Joomla! diferencia tres niveles distintos de acceso, que incluyendo el término en inglés, son:

- **Público** (*Public*): accesible para todos los usuarios.
- **Registrado** (*Registered*): accesible para todos los usuarios de tipo "registrado", usuarios de *Front-end* y *Back-end*.
- **Especial** (*Special*): accesible para todos los usuarios considerados de tipo "Autor", "Editor", "Publicador", "Gestor", "Administrador" y "Súper Usuario".

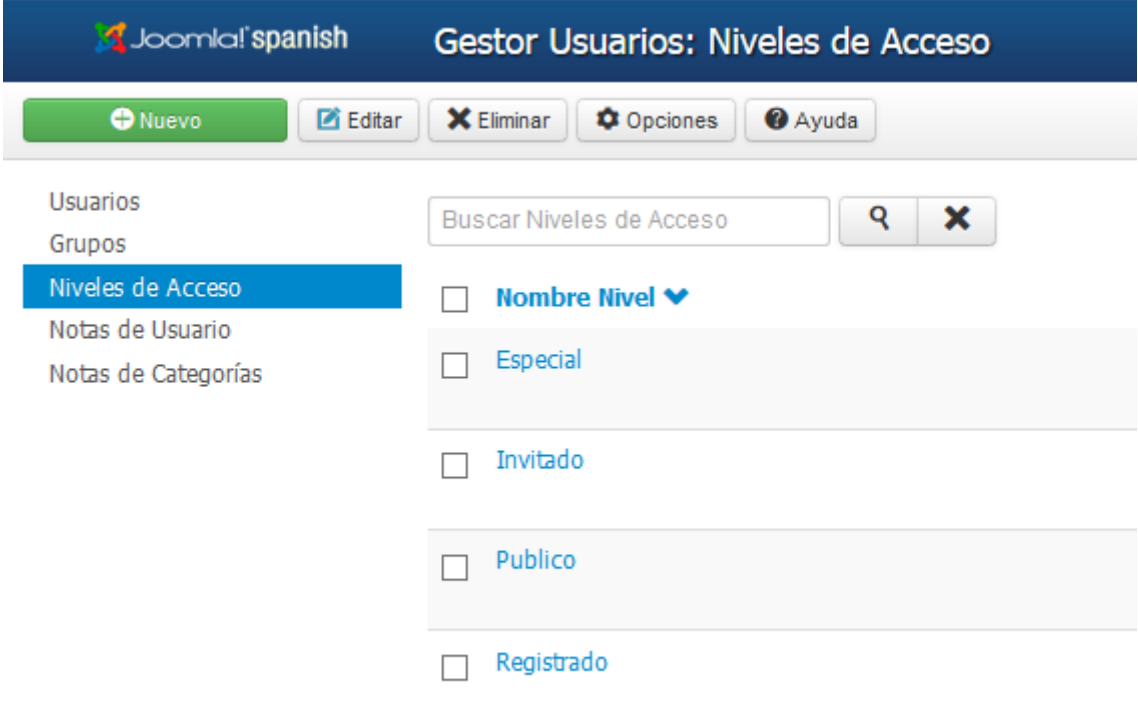

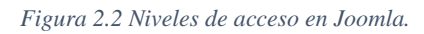

2.6 Casos de uso del sistema y su descripción.

Un caso de uso especifica el comportamiento de un sistema o de una parte del mismo, y es una descripción de un conjunto de secuencias de acciones, incluyendo variantes, que

ejecuta un sistema para producir un resultado observable de valor para un actor [\(Moreno](#page-68-2)  [Rodríguez, 2012\)](#page-68-2). Como apunta Booch [\(2004\)](#page-66-2) citado en [\(Pérez Fernández, 2014\)](#page-68-0), permiten agrupar y describir en lenguaje natural y de manera intuitiva los requerimientos del software. Con la finalidad de satisfacer las necesidades de los usuarios registrados definidos anteriormente se han definido los siguientes casos de uso, ilustrados en los diagramas que se observan a continuación. En la confección de dichos diagramas se empleó el software Visual Paradigm.

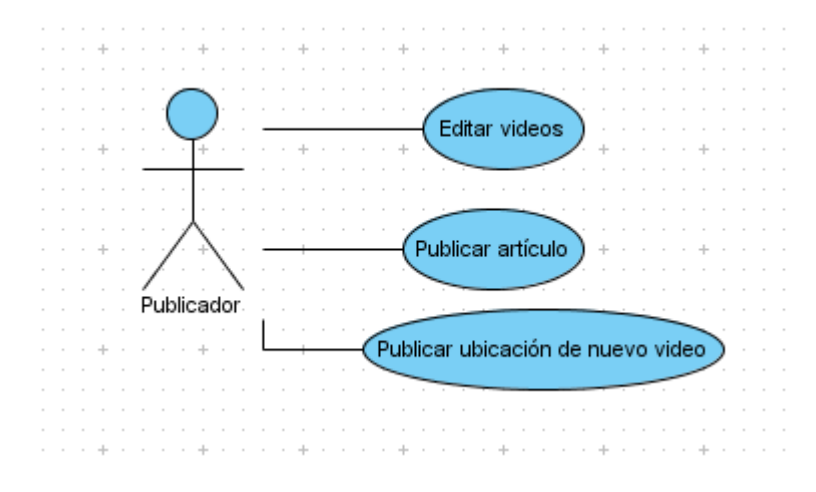

 *Figura 2.3 Diagrama de casos de uso del actor Publicador.*

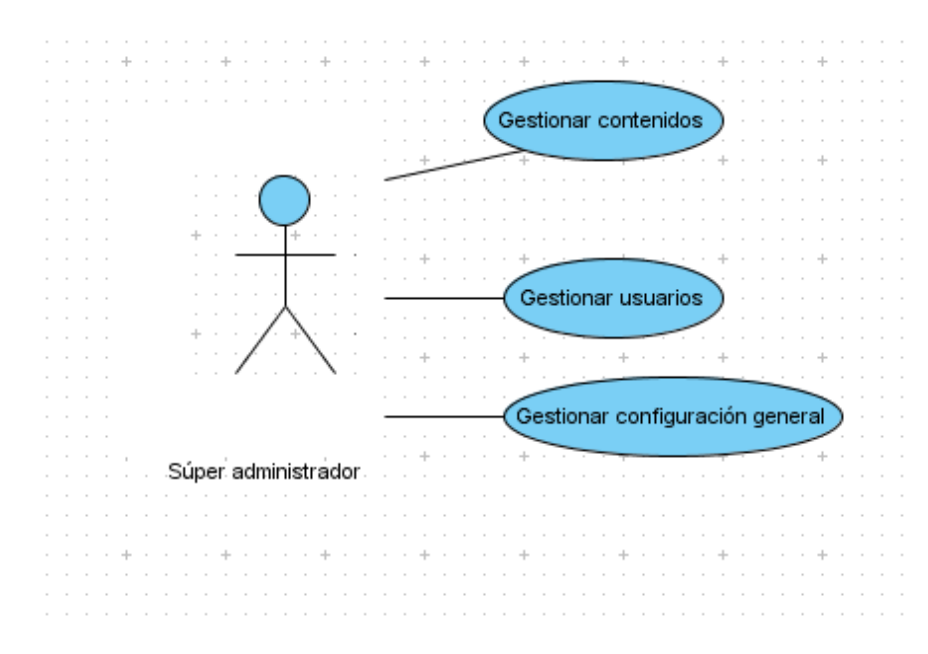

 *Figura 2.4 Diagrama de casos de uso del actor Súper administrador.*

# **Descripción de los casos de uso.**

## **Caso de uso: Modificar videos.**

Actor: Publicador.

Descripción: El publicador es el que accede al sitio con el objetivo de insertar nuevos contenidos, en este caso, nuevos videos, o editar los ya existentes, para eliminarlos, o sustituirlos por otros. Al efectuar esta acción debe especificar a qué especialidad pertenece la nueva Polimedia.

# **Caso de uso: Publicar artículo.**

Actor: Publicador

Descripción: Un usuario registrado como publicador, puede subir al sitio artículos referidos al tema de las Polimedias, o experiencias en esta tecnología.

## **Caso de uso: Publicar artículo.**

Actor: Publicador

Descripción: Un publicador, puede añadir enlaces a ubicaciones donde se encuentren videos.

# **Caso de uso: Gestionar contenido.**

Actor: Administrador.

Descripción: El administrador tiene acceso a todo el contenido del sitio, y es el de mayor jerarquía en la toma de decisiones sobre el contenido publicado o no.

# **Caso de uso: Gestionar usuarios.**

Actor: Administrador.

Descripción: El administrador es el encargado de gestionar todo lo relacionado con las cuentas de usuario, grupos, y niveles de acceso de cada de uno de ellos. Es el único capacitado para insertar, eliminar o cambiar los permisos de un usuario registrado.

# **Caso de uso: Gestionar configuración.**

Actor: Administrador.

Descripción: Todas las acciones que tienen que ver con la disposición de los módulos en el sitio, el diseño y mantenimiento de los artículos y la gestión del mantenimiento se ven representadas en este caso de uso.

## 2.7 Diagrama de Actividades.

El propósito de los diagramas de actividad es modelar un proceso de flujo de trabajo, en este caso se confeccionaron los diagramas de actividad correspondientes a los casos de uso Editar video, y Publicar artículo, que se muestran en las Figuras 2.5 y 2.6 respectivamente.

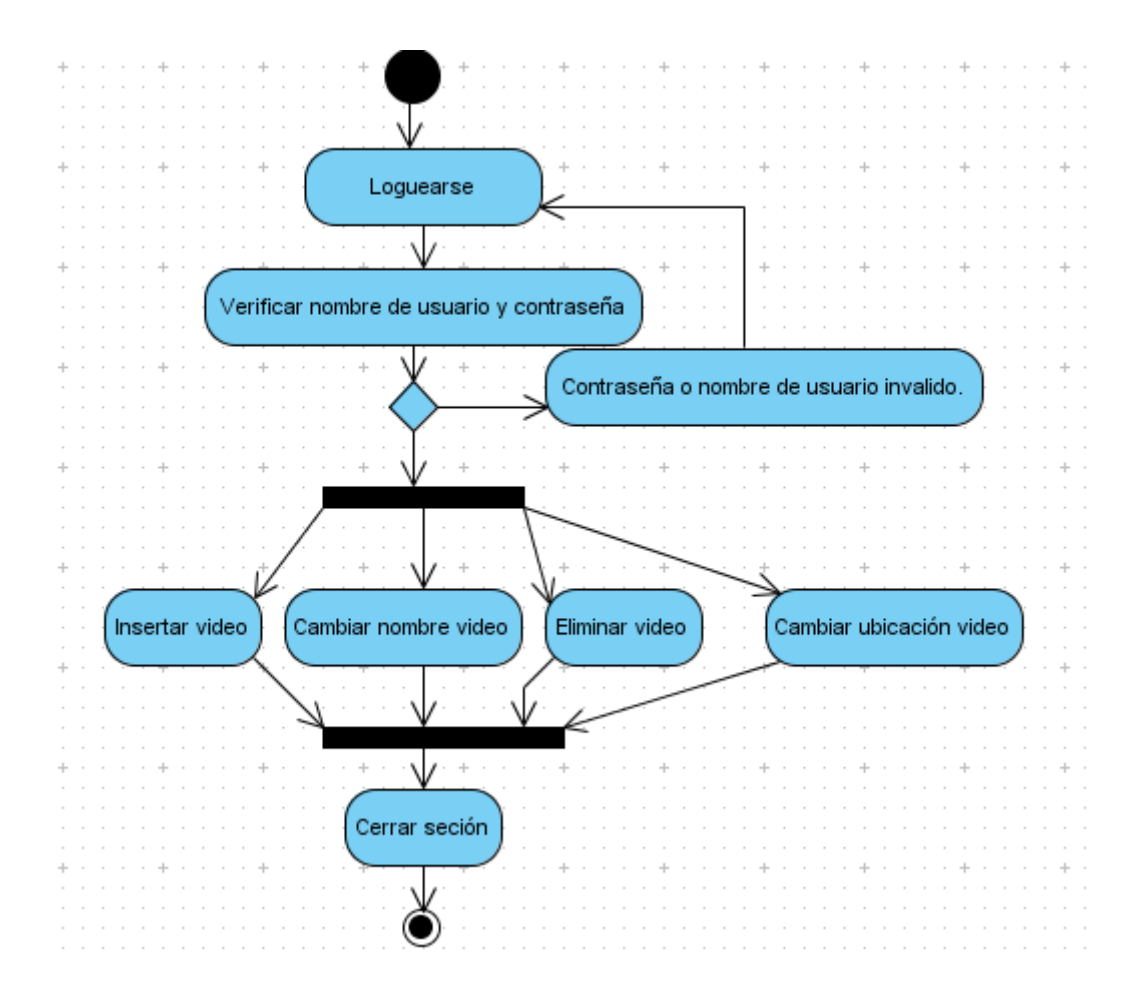

*Figura 2.5 Diagrama de actividades para el caso de uso Editar video.*

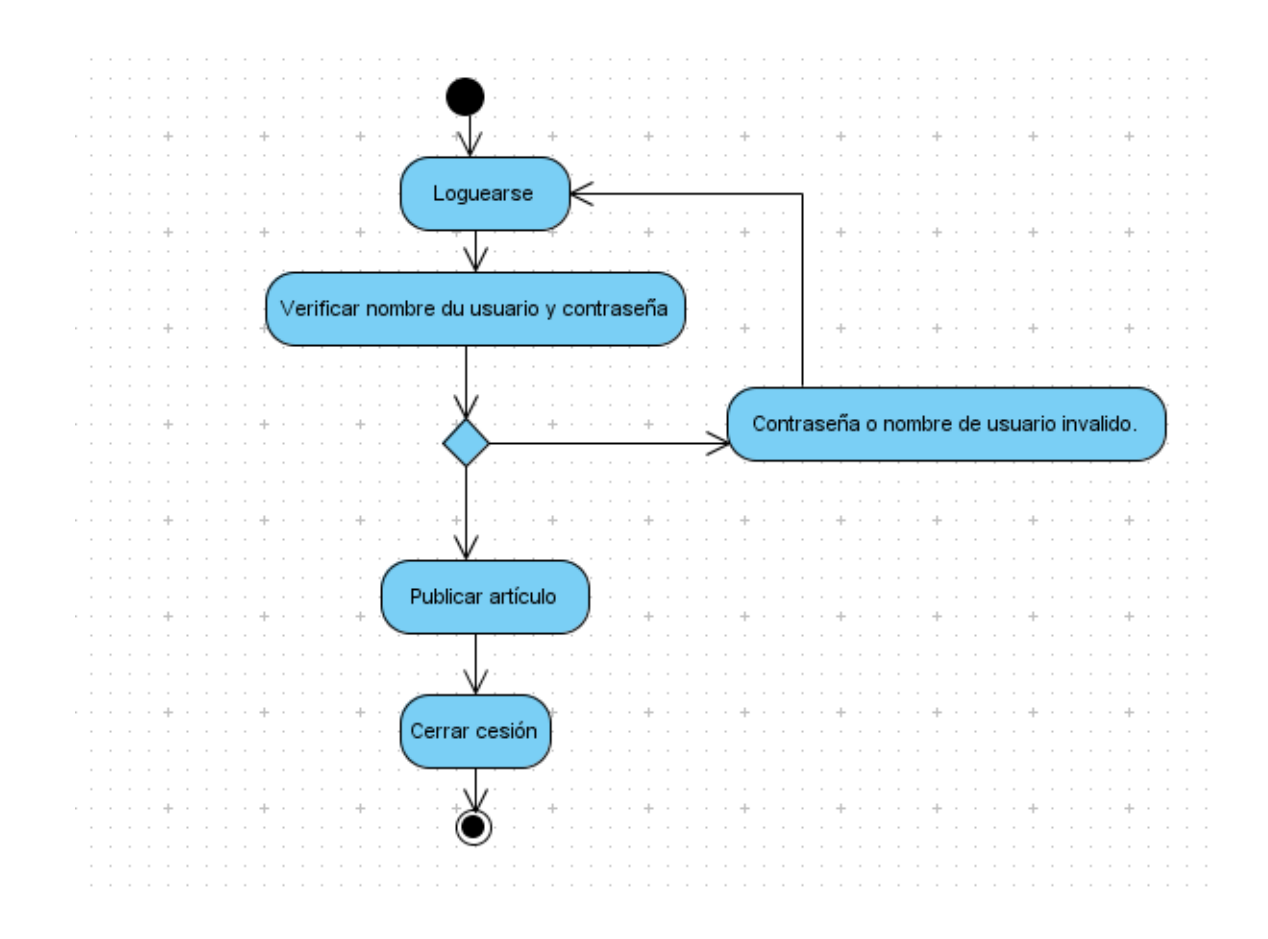

*Figura 2.6 Diagrama de actividades para el caso de uso Publicar artículo.*

# 2.8 Diagrama de Despliegue.

El diagrama de despliegue es un tipo de diagrama del Lenguaje Unificado de Modelado (UML) que se utiliza para modelar el hardware utilizado en las implementaciones del sistema y las relaciones entre sus componentes. En este se describe la arquitectura física y la topología del sistema durante la ejecución del mismo. Así como la estructura de los elementos de hardware y el software que ejecuta cada uno de ellos. Para lograr el despliegue físico de la solución se hace necesario contar con un entorno de red en el cual se encuentren conectados entre sí los servidores y las computadoras clientes. Es recomendable utilizar servidores independientes para la aplicación Web y para el Sistema Gestor de Bases de Datos. A continuación se presenta el diagrama de despliegue tomado de [\(Pérez Fernández, 2014\)](#page-68-0).

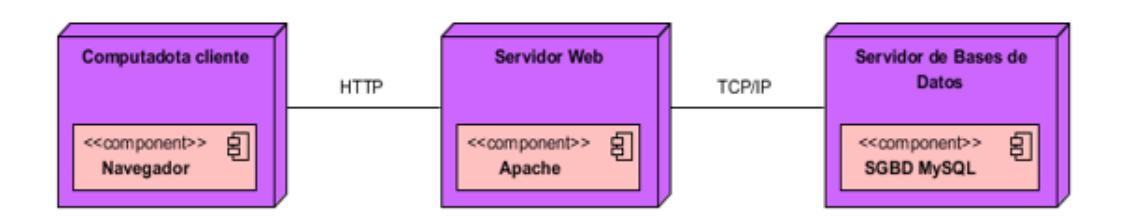

*Figura 2.7 Diagrama de despliegue del sistema.*

# **Conclusiones del capítulo.**

En este capítulo se expusieron las consideraciones tenidas en cuenta en el diseño del sitio web, a partir de los objetivos, y usuarios del mismo. Se citaron las características del CMS Joomla, que condujeron a su selección como herramienta para la implementación de la aplicación. Se especificaron los requerimientos funcionales y no funcionales, a partir de los cuales se definen y describen los casos de usos del sistema.

# **Capítulo 3. Descripción de los resultados obtenidos.**

En el presente capítulo se exponen los resultados de un primer acercamiento a la tecnología Polimedia en nuestra universidad. Para ello se describe el proceso de selección de contenidos y elaboración que se llevó a cabo. Con el objetivo de medir el nivel de aceptación de la técnica Polimedia se selecciona y aplica una propuesta del Modelo de Aceptación de Tecnologías (TAM). Por último se muestran las características prácticas y servicios que ofrece el sitio web implementado.

# 3.1. Introducción de la tecnología Polimedia.

Para recoger la información sobre la experiencia vivida por una profesora que diseñó el contenido de un material multimedia con formato de Polimedia y lo utilizó con un grupo de estudiantes se llevó a cabo una entrevista [\(Serrano, 2009,](#page-68-3) [Vargas Jiménez, 2012\)](#page-69-0).

Datos de la entrevistada

Zoila Zenaida García Valdivia, Profesora principal de la asignatura Introducción a la Inteligencia Artificial de 2do Año de Ingeniería Informática con 20 años de experiencia en la impartición del lenguaje PROLOG.

### Guía de la Entrevista

Con respecto a la Polimedia "Listas en PROLOG"

1. Por qué se elige ese contenido.

2. Cambios experimentados como docente al utilizar la Polimedia.

3. Resultados del grupo de estudiante al ser evaluados en el contenido que aborda la Polimedia.

La profesora comenta que el concepto de Lista en el lenguaje de Programación Lógica PROLOG constituye un contenido difícil de comprender por parte de los estudiantes para después utilizar en la solución de problemas que requieran de este tipo de dato (término compuesto del lenguaje), consideró que pudiera ser útil para los estudiantes disponer de

un video didáctico con las características de una Polimedia donde ella explicara los aspectos fundamentales sobre listas.

Narra que una vez seleccionados contenido y objetivos de la Polimedia fue sencillo su diseño pues para ello utilizó la plantilla propuesta en este trabajo para conformar las diapositivas, véanse anexos 2 y 3. Posteriormente hace un video donde explica cada una de las diapositivas y respetando la recomendación, de que estos vídeos sean cortos, logra explicar el contenido de las mismas en 11 minutos de duración. Luego se unen en un solo medio, diapositivas y video para lo cual se pueden utilizar diferentes software como Movenote.

Al conocer sobre las ventajas del aula invertida o al revés, decide no impartir la conferencia sobre listas y en su lugar realizar una clase práctica, para lo cual con una semana de antelación, orienta al grupo que estudien el contenido utilizando alguno de los medios que se disponen en la red, en la carpeta de la asignatura (libro de texto digitalizado, conferencia en un documento Word y Polimedia).

En la clase práctica se discute el contenido que presenta la Polimedia y se pregunta sobre las posibles dudas que puedan surgir al respecto. Una vez aclaradas las dudas en el aula, se realizan actividades de consolidación del contenido de la Polimedia.

La profesora relata sobre la buena asistencia de los estudiantes a esa clase práctica, así como la buena preparación previa, en la tabla 3.1 puede observarse que un alto por ciento de estudiantes se prepararon en el contenido de listas. Ella plantea que los resultados fueron mejores que en cursos anteriores donde no se había utilizado esta tecnología, lo más significativo para ella es que después de llevada a cabo esta experiencia no ha tenido que explicarle a los estudiantes ese contenido, porque cuando ellos lo necesitan utilizan la polimedia.

*Tabla 3.1 Resultados de la experiencia.*

Ella plantea que los resultados fueron mejores que en cursos anteriores donde no se había

| Matrícula   | <b>Estudiantes</b> | <b>Estudiantes</b> | <b>Estudiantes</b> | <b>Se</b> | Asistencia-        | Estudiantes que  |  |
|-------------|--------------------|--------------------|--------------------|-----------|--------------------|------------------|--|
| 2do<br>Año  | que                | que                | que                | preparan  | Evaluación         | responden        |  |
| Ingeniería  | revisaron          | revisaron          | revisaron          | para la   | Clase              | correctamente la |  |
| Informática | polimedia          | polimedia y        |                    | Clase     | Práctica           | pregunta sobre   |  |
|             |                    | conferencia        | conferencia        | Práctica  |                    | Listas en la 2da |  |
|             |                    |                    |                    |           |                    | Prueba Parcia    |  |
|             |                    |                    |                    |           | Asisten 26,        |                  |  |
| 27          | 19                 | 3                  | 5                  | 21        | 9                  | 26<br>19<br>de   |  |
|             |                    |                    |                    |           | evaluados,         | presentados      |  |
|             | (73.07%)           |                    | $(19,23\%)$        | (80, 76%) | $7$ con $4 \vee 2$ | $(73.07\%)$      |  |
|             |                    |                    |                    |           | con <sub>5</sub>   |                  |  |
|             |                    |                    |                    |           |                    |                  |  |

utilizado esta tecnología, lo más significativo para ella es que después de llevada a cabo

esta experiencia no ha tenido que explicarle a los estudiantes ese contenido, porque cuando ellos lo necesitan utilizan la Polimedia.

# 3.2. Aplicación del TAM a la tecnología Polimedia.

El propósito de TAM es explicar las causas de la aceptación dela tecnología por los usuarios. Proponiendo que las percepciones de la utilidad y facilidad de uso por una persona en un sistema son conclusivas en determinar su intención de utilizar el sistema [\(Calderón Vaca et al., 2012\)](#page-66-3). En este caso se pretende determinar el nivel de aceptación de un material didáctico que responde al formato de una Polimedia. Esta multimedia fue introducida a modo de preparación previa utilizando el concepto de aula invertida.

La evaluación TAM se aplicó a un grupo de 24 alumnos del segundo año de la carrera Ingeniería Informática de la Facultad de Matemática-Física-Computación en la Universidad Central "Marta Abreu" de las Villas. La muestra se compuso de estudiantes con un rango de edad entre 20 y 22 año, de ellos 12 de sexo masculino y 12 femenino.

La información se recogió a través de un cuestionario -concebido a partir de la propuesta [\(Fimia-León, 2014\)](#page-67-1)- cuyo objetivo es medir el criterio particular de cada estudiante. Utilizando una escala de calificación donde el 1 indica el menor grado de aceptación con la proposición, el 4 indica un punto neutro y el 7 indica el mayor grado de aceptación como se muestra en la Figura 3.2:

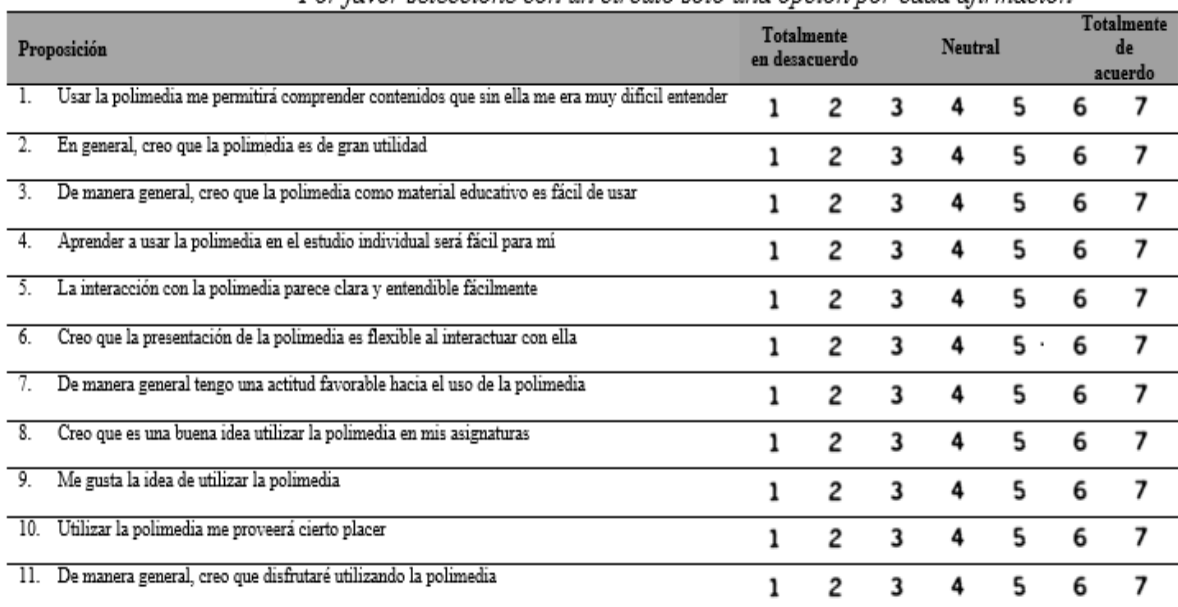

#### Por favor seleccione con un círculo solo una opción por cada afirmación

*Figura 3.2 Cuestionario aplicado.*

La relación entre los ítems propuestos y los constructos a medir se ha estructurado como se muestra en la Tabla 3.2:

*Tabla 3.2 Relación propuesta constructo-ítem.*

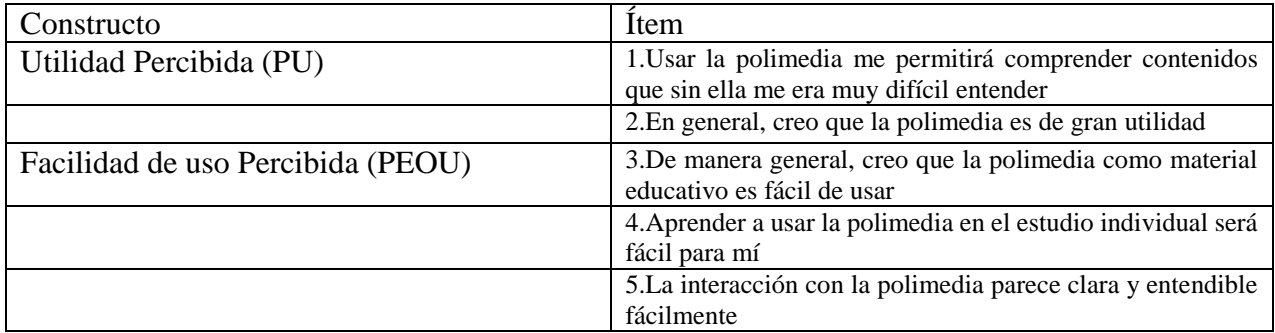

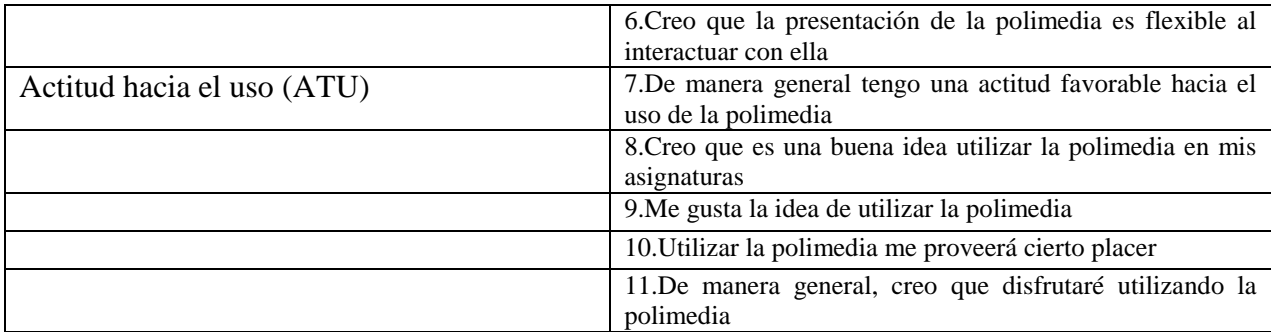

La relación entre las variables propuesta se muestra en la Figura 3.3

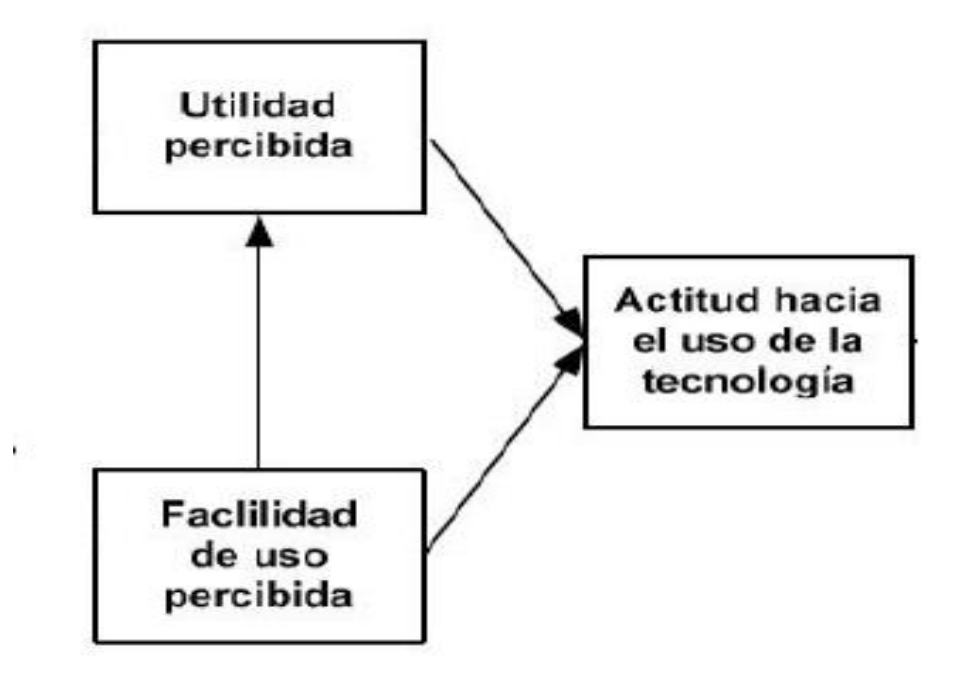

*Figura 3.3 Relación entre variables.*

Se describen las relaciones entre *Utilidad Percibida* (PU), *Facilidad de Uso Percibida*  (PEOU) y Actitud hacia el uso (ATU), que forman parte del modelo TAM básico. Teniendo como base a Halawiy McCarthy (2008) y Venkatesh y Morris (2000) estudiados por [\(Ramírez-Correa et al., 2010\)](#page-68-4) se proponen las siguientes hipótesis:

H1: PU se relaciona positivamente con ATU en la adopción de la Polimedia en la Educación Superior.

H2: PEOU se relaciona positivamente con PU en la adopción de la Polimedia en la Educación Superior.

H3: PEOU se relaciona positivamente con ATU en la adopción de la Polimedia en la Educación Superior.

Para realizar un primer estudio exploratorio, se crean escalas de medición a partir de las que han sido ampliamente probadas en otras investigaciones, según plantea [\(Ramírez-](#page-68-4)[Correa et al., 2010\)](#page-68-4) .

Se realiza un análisis de escala con el objetivo de calcular la fiabilidad de las variables latentes. De esta forma se indica la rigurosidad con que las variables observadas miden la misma variable latente. El coeficiente α de Cronbach fue utilizado como el índice de fiabilidad de las variables latentes. Fueron aceptadas variables latentes con  $\alpha$  > 0,6, debido a que la muestra es pequeña a pesar de que lo recomendado es .07 para muestras significativas [\(Nunnally, 1967\)](#page-68-5). Los resultados se muestran en la tabla 3.6

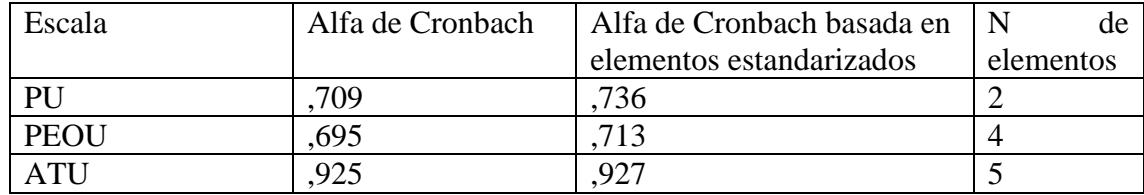

*Tabla 3.6 Resultados del Alfa de Cronbach.*

Los resultados de las estadísticas descriptivas son mostrados en la Tabla 3.3. El software SPSS fue usado para este examen.

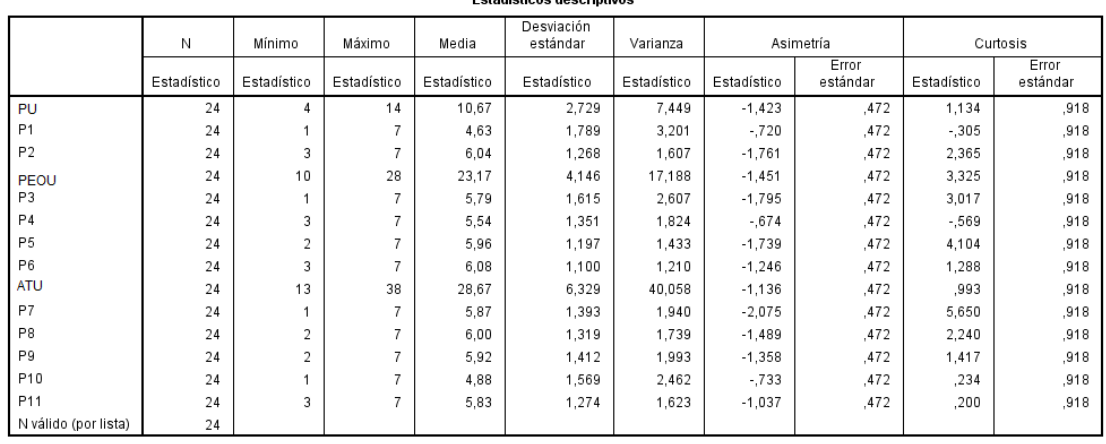

Estadísticas desertativos

#### *Tabla 3.3 Estadísticas descriptivas*

Como puede apreciarse hay una tendencia general a considerar positivamente todos los ítems y las escalas, o sea que la tecnología se considera beneficiosa, fácil de usar y que existe una actitud positiva hacia el uso.

Se realizan dos análisis de regresión, para el modelo propuesto. En un primer momento se analizan como variable independiente: PEOU y como variable dependiente: PU

Al aplicarse el test ANOVA se obtienen los resultados mostrados en la Tabla 3.4. Con una significación menor que .05 se puede concluir que PEOU influye directamente en PU.

| Modelo |           | Suma de<br>cuadrados | gl | Media<br>cuadrática |        | Sig.              |
|--------|-----------|----------------------|----|---------------------|--------|-------------------|
|        | Regresión | 80.928               |    | 80,928              | 19.694 | ,000 <sup>b</sup> |
|        | Residuo   | 90.405               | 22 | 4.109               |        |                   |
|        | Total     | 171,333              | 23 |                     |        |                   |

**ANOVA**<sup>a</sup>

a. Variable dependiente: PU

b. Predictores: (Constante), PEOU

#### Coeficientes<sup>a</sup>

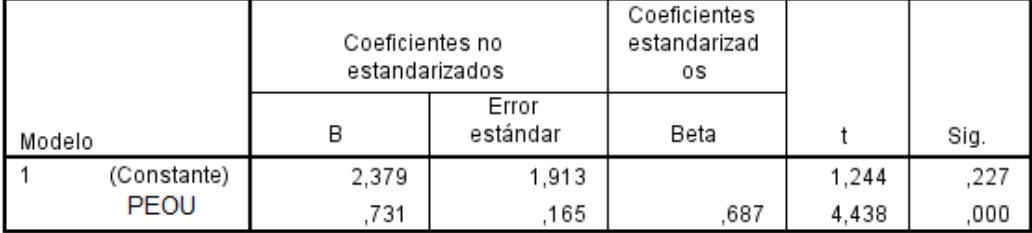

a. Variable dependiente: PU

*Tabla 3.4 Análisis de regresión Variable dependiente PU*

El segundo análisis regresional se realiza teniendo en cuenta como variables independientes: PU y PEOU y como variable dependiente: ATU, obteniéndose los resultados que se muestran en la Tabla 3.5. Con este análisis se observa que PU influye directamente sobre ATU al mostrar una significación de .048. Como puede apreciarse PEOU no tiene una significación óptima al arrojar un valor de .053. Por lo que puede plantearse que existen factores que influyen en que el PEOU no tenga un alto nivel de influencia en la motivación hacia el uso de la herramienta propuesta. Esto pudiera estar determinado por el prototipo de Polimedia presentado, que debido a las limitantes tecnológicas no logra todas las funcionalidades que estos materiales ofrecen. Otro aspecto que pudiese influir es la falta de precedentes en la experiencia realizada. Estas y otras consideraciones pueden ser analizadas, pues como se plantea en [\(Sánchez Mora,](#page-68-6)  [2012\)](#page-68-6) citando a Sánchez (2011) "…La aceptación de una tecnología está mediada por múltiples factores que incluyen diferencias individuales, influencias sociales, influencias situacionales e intervenciones directivas. La aceptación de la tecnología, por tanto, no se produce de la misma forma en todos los usuarios y el concepto de "diversidad" es determinante para entender la aceptación o no de una tecnología"

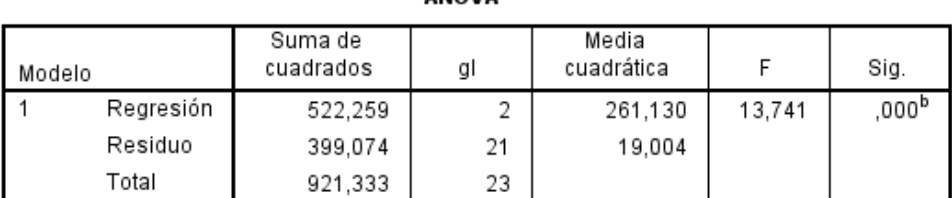

**ANOVA<sup>a</sup>** 

a. Variable dependiente: ATU

b. Predictores: (Constante), PEOU.PU

Coeficientes<sup>a</sup>

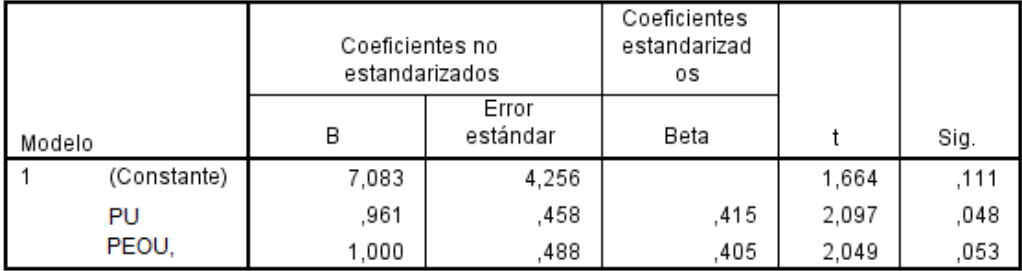

a. Variable dependiente: ATU

*Tabla 3.5 Análisis de regresión Variable dependiente BI.*

Mediante el estudio exploratorio realizado se puede concluir que fue posible encontrar una relación significativa entre PEOU y PU en la, así como entre PU y ATU. Por lo que se aceptan H1, H2 y H4. Según los resultados presentados en la relación entre PEOU y ATU se rechaza H3 con un valor de .003 por encima del admitido. Por lo tanto se puede afirmar que no dista mucho del punto de aceptación, al que se puede arribar asumiendo un error mayor al 5%. Por lo tanto se concluye que este estudio permite describir que los estudiantes apoyan la tecnología Polimedia. Se puede puntualizar que al percibirlas útiles y fáciles de usar en menor sentido, esto pudiera significar predictivamente una adopción o utilización positiva de las Polimedias para los alumnos.

# 3.3. Características de la interfaz del sitio web Polimedia.

De forma general la aplicación propuesta se desarrolló con una estructura jerárquica (Figura 3.4) en la que, desde una página principal o *home page* que enlaza a los diferentes contenidos además, es una estructura en la que los usuarios se sienten cómodos. Fernández-Coca (1998) citado en [\(Thüer, 2002\)](#page-68-1)señala que no existe ninguna norma que indique cómo debe distribuirse la información en un sitio Web, sino que debe adecuarse al proyecto que se lleva adelante. Sin embargo, recomienda definir módulos que agrupen conceptos, definiciones y términos que tengan una relación entre sí. Algunos criterios indicados para definir la estructura de navegación de un sitio Web son:

- Facilitarle al usuario todos los enlaces que le puedan resultar necesarios. El usuario debe tener la sensación de estar avanzando cuando navega.
- Indicar el camino de vuelta para que el usuario pueda retornar al punto anterior sin necesidad de hacer clic en el botón "atrás" de su navegador.
- Si se realizan enlaces externos, es decir, al contenido de otros sitios, los mismos deberán aparecer en una nueva ventana para que el usuario pueda seguir recorriendo el sitio anterior si lo desea.

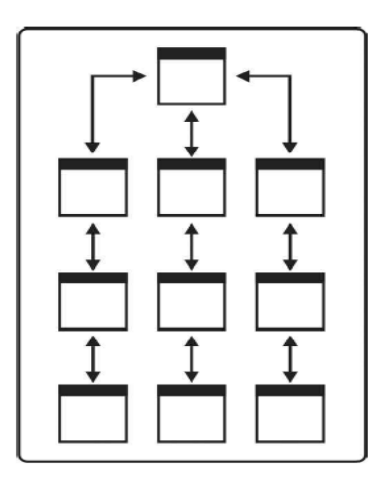

*Figura 3.4 Estructura de navegación jerárquica.*

## 3.3.1. Tipología de las páginas.

De acuerdo con la función que cumplen dentro de la estructura general de un sitio se pueden identificar páginas con diferentes propósitos y características, tanto a nivel de contenido, vínculos y diseño. Polimedia cuenta con cuatro de las clasificaciones propuestas por Lynch y Horton (2000): página principal, menús y sub webs*,* y contenidos del sitio [\(Thüer, 2002\)](#page-68-1).

La **página principal** fue estructurada de acuerdo con los intereses y necesidades de los usuarios y buscando mantener la simplicidad del diseño. Su función en la estructura del sitio es dar la bienvenida y realizar una breve descripción –en formato de texto y de videosobre el contenido del mismo. El sitio Polimedia de forma general, como puede apreciarse en la Figura 3.5, estructura visualmente sus páginas en tres áreas bien diferenciadas:

- La superior, donde se ubica la presentación con el nombre del sitio;
- Una columna sobre el margen izquierdo, en la cual se encuentra el menú principal que enlaza hacia las páginas interiores del sitio y el formulario de acceso para los usuarios registrados.
- El espacio central, reservado para mostrar la información en pantalla.

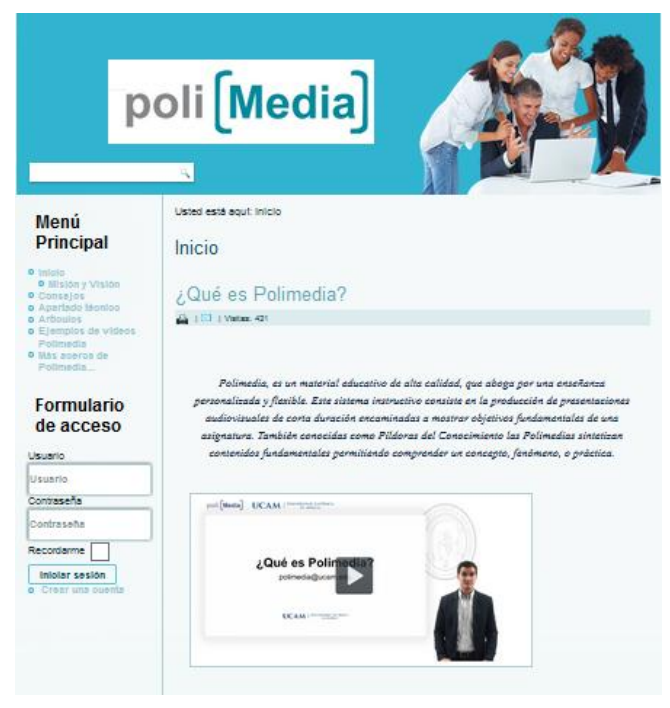

*Figura 3.5 Página principal del sitio.*

Las páginas de tipo **menús y sub webs,** consisten en una pequeña *home page* de cada tema. Por ejemplo, dentro del sitio se ofrece información del quehacer de varias universidades en la producción y utilización de las Polimedias. El usuario que haga clic sobre el enlace de Universidad Católica de Murcia es llevado a otra página con información más detallada sobre el desarrollo de estos videos en esta institución, como se observa en la Figura 3.6.

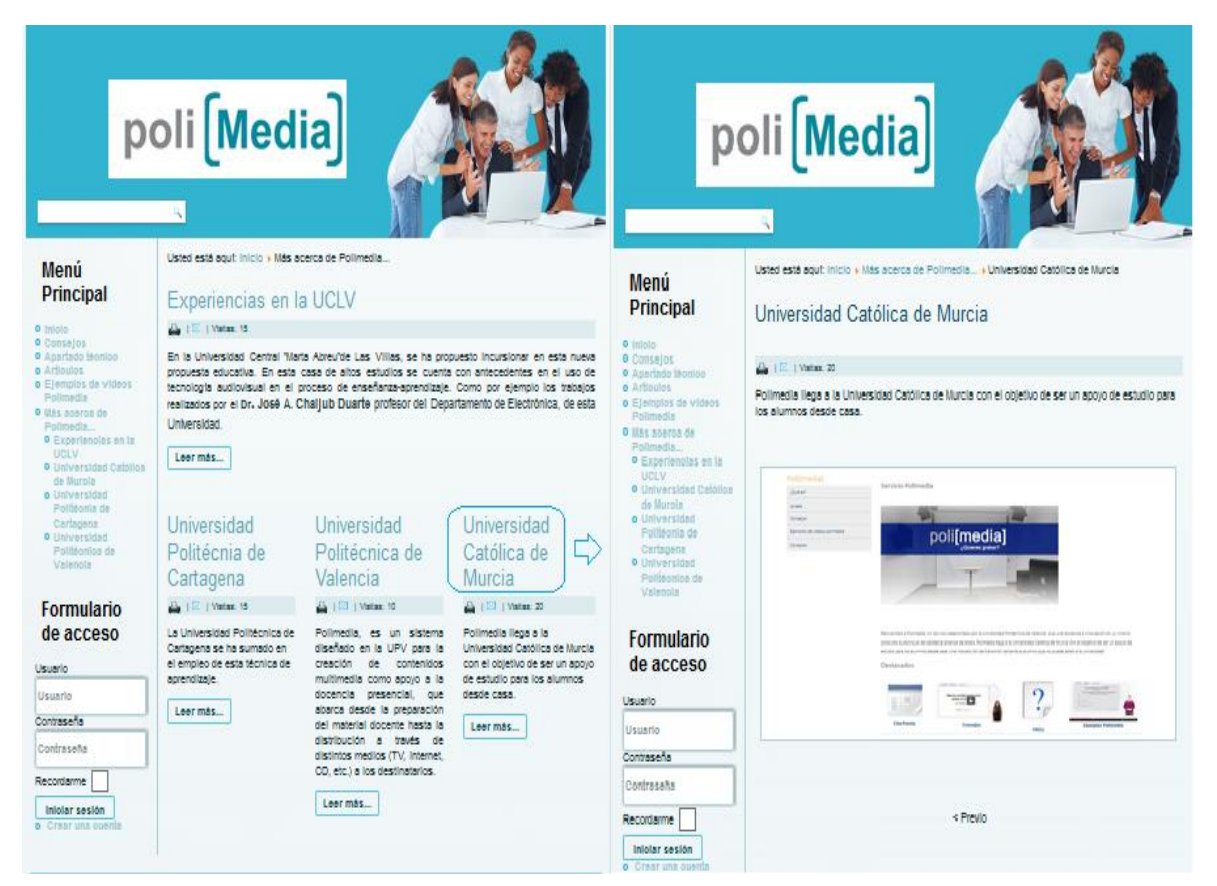

*Figura 3.6 Página tipo menú.*

#### 3.3.2. Servicio de búsqueda de contenidos.

El servicio de búsqueda de contenidos, incluye tanto la disposición del cuadro para el ingreso de las palabras clave, como la página que presentará los resultados obtenidos. Éste debe resultar de fácil acceso desde cada una de las páginas del sitio, aunque generalmente su mayor funcionamiento está en la página principal. Ha sido diseñado para una búsqueda sencilla, contemplando a usuarios principiantes y navegadores experimentados.

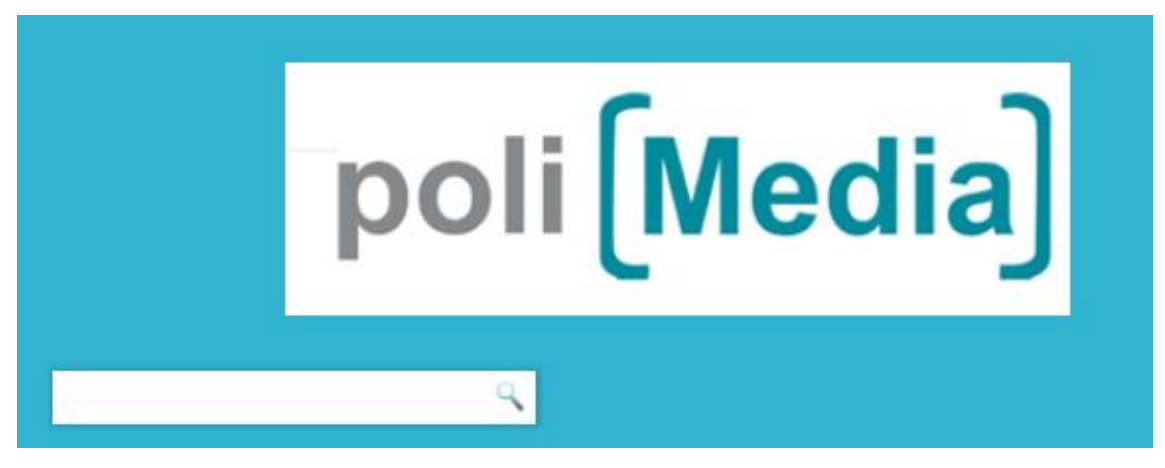

*Figura 3.7 Buscador situado en la página principal.*

Los resultados de la búsqueda efectuada se mostrarán de la siguiente forma:

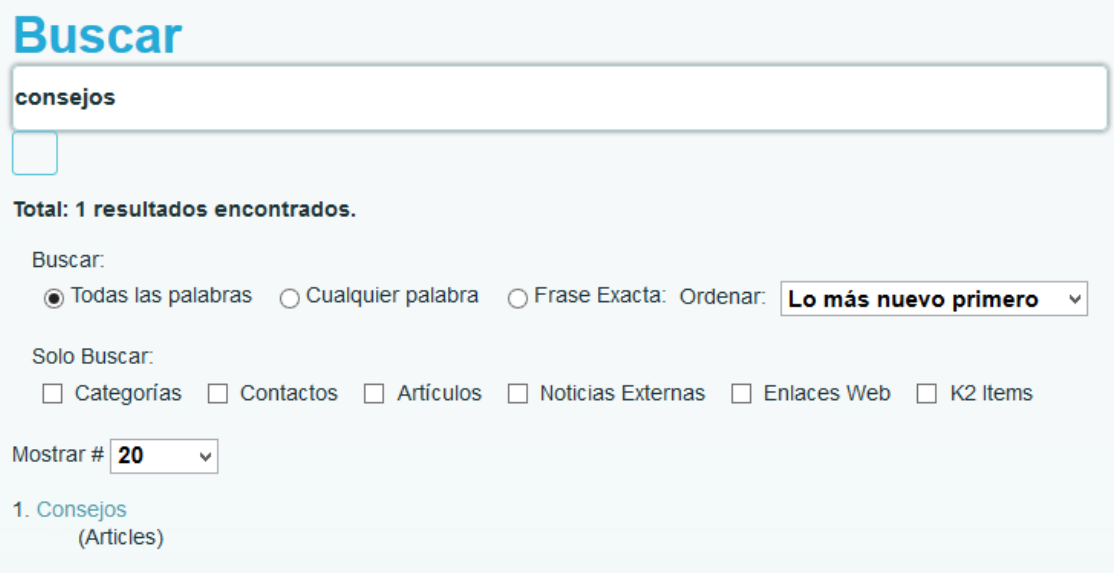

*Figura 3.8 Resultado de una búsqueda.*

Joomla usa por defecto una búsqueda de texto completo, lo que significa que busca todas las palabras clave que sean introducidas en el cuadro de búsqueda directamente en la base de datos. En la versión utilizada, la 3.0 se ha añadido un motor de búsqueda más

inteligente en el núcleo de Joomla, más flexible y más rápido con finalización automática y la opción "quiso decir" [\(Graf, n.d\)](#page-67-2).

## **Conclusiones del capítulo**

Mediante este capítulo fue posible conocer y valorar los resultados de la experiencia de la utilización de la técnica de Polimedia para un contenido de una asignatura de Ingeniería Informática. Se explicó el proceso de selección de contenidos y elaboración del material didáctico diseñado. Se utiliza el TAM, para diseñar un instrumento de medición de la aceptación de la Polimedia. Obteniéndose criterios que permiten predecir una actitud positiva hacia la utilización de estos medios audiovisuales. Por último se muestran las características prácticas y servicios que ofrece el sitio web implementado como canal de difusión de la información relativa a dicha herramienta.

*Conclusiones* 

# **Conclusiones**

Con la realización de este trabajo se obtuvieron los siguientes resultados.

- 1. Se realizó una búsqueda de información que permitió profundizar sobre las características del video como medio didáctico de apoyo a la enseñanza y conocer sobre su empleo en la Educación Superior de algunos países, fundamentalmente de España como la Universidad Politécnica de Valencia, Universidad Católica de Murcia, Universidad de Vigo, Universidad de Huelva, Universidad Politécnica de Cartagena. Así cómo también se indagó sobre el uso de este medio en la UCLV, obteniéndose información valiosa de la Facultad de Ingeniería Eléctrica y del Departamento de Tecnología Educativa.
- 2. Fue posible identificar las características de un tipo de video didáctico denominado Polimedia y proponer una guía para el desarrollo de las mismas utilizando recursos técnicos con requerimientos mínimos, lo cual permitió desarrollar una multimedia con formato Polimedia para el concepto de Listas en PROLOG que fue utilizada por los estudiantes de segundo año de Ingeniería Informática.
- 3. Se diseñó e implementó una aplicación web -teniendo en cuenta las características presentes en la web 2.0 para la difusión de información y las funcionalidades que brindan los CMS, utilizando específicamente Joomla- donde aparecen artículos científicos sobre la temática, universidades que desarrollan estos medios, plantilla y consejos para elaborar Polimedias, ejemplos de videos didácticos, entre otros aspectos.
- 4. Se utilizó el TAM como instrumento de medición para determinar la efectividad del uso de un material didáctico con formato de Polimedia, a un grupo de estudiantes que trabajaron directamente con este medio. Llegándose a puntualizar un apoyo a esta tecnología. Lo que significa predictivamente una adopción o utilización positiva de las Polimedias para los alumnos.

# **Recomendaciones**

- 1. Crear nuevas Polimedias en asignaturas prácticas, específicamente para la asignatura Introducción a la Inteligencia Artificial de segundo año de Ingeniería Informática que puedan ser utilizadas también en Programación Declarativa e Inteligencia Artificial, del cuarto y quinto año respectivamente de Ciencia de la Computación.
- 2. Utilizar la Polimedia Listas en PROLOG en cuarto año de Ciencia de la Computación y continuar con su validación didáctica.
- 3. Divulgar en la comunidad universitaria, a través de la intranet UCLV, la existencia de la aplicación web Polimedia para incentivar a los profesores en la elaboración y uso de este medio didáctico.
- 4. Emplear diferentes softwares en la elaboración de Polimedias, con requerimientos mínimos, como pueden ser Camtasia Studio. Así como también continuar el intercambio con otras universidades con vista a lograr un proyecto de investigación conjunto para el desarrollo de videos didácticos en la UCLV.
- 5. Llevar a cabo una optimización y validación del TAM aplicando el modelo en diferentes muestras de mayor tamaño que la seleccionada.

# **Bibliografía**

Joomla! *Wikipedia.*

*La Educación y las TIC* [Online]. UNESCO.

Polimedia. *Wikipedia.*

*¿Qué es Polimedia?* [Online]. UCAM Universidad Católica San Antonio de Murcia. Sistema de gestión de contenidos. *Wikipedia.*

- AMOAKO-GYAMPAH, K. & SALAM, A. F. 2003. An extension of the technology acceptance model in an ERP implementation environment. *Information & Management,* 41**,** 731–745.
- ANÓNIMO. 2009. Mobile learning, análisis prospectivo de las potencialidades asociadas al Mobile Learning.

<span id="page-66-1"></span>ANÓNIMO. 2013. Especificación de requerimientos de aplicación web.

- ANÓNIMO. 2014. *Ideas y recursos para poner tu clase al revés con la 'flipped classroom'.* [Online].
- <span id="page-66-0"></span>ARANGO, L. 2010. *COMPILACIÓN BIBLIOGRÁFICA: ISO/IEC 20000 (ESTÁNDAR BRITÁNICO 15000), NORMAS IEEE SOBRE SOFTWARE E INGENIERÍA DE SOFTWARE* [Online]. Sitio de la Universidad de Caldas. Available: [http://autosystem2010.wikispaces.com/file/view/ISOIEC2000020101170061316](http://autosystem2010.wikispaces.com/file/view/ISOIEC20000201011700613166+26+03+010.pdf) [6+26+03+010.pdf.](http://autosystem2010.wikispaces.com/file/view/ISOIEC20000201011700613166+26+03+010.pdf) [Accessed Marzo, 23 2013].

ARTINO, A. R. 2008. Cognitive Load Theory and the Role of Learner Experience: An Abbreviated Review for Educational Practitioners. 425-439.

- BARAJAS, M. La educación mediada por las Nuevas tecnologías de La información y la Comunicacional al final del siglo XX.
- BENÍTEZ ERICE, D. 2009. *Guías para la incorporación depresentaciones multimedia en paquetes de contenido de IMS.* Universidad Central "Marta Abreu De Las Villas".
- <span id="page-66-2"></span>BOOCH, G., RUMBAUGH, J., & JACOBSON, I 2004. *El Proceso unificado de Desarrollo de Software,* España.
- <span id="page-66-3"></span>CALDERÓN VACA, K. P., SANTANA, P. C. & RODRÍGUEZ ORTIZ, M. Á. 2012. Uso del TAM en la evaluación de una plataforma basada en la actividad para dar soporte al RUP.
- CÁRDENAS BREFFE, Y. 2012. *"Videos para la enseñanza de la Electrónica Analógica: Osciladores sinusoidales y Generadores de señales".* Universidad Central "Marta Abreu" de Las Villas.
- CARLOS TURRO, A. C., JAIME BUSQUETS. 2009. Video Learning Objects creation with Polimedia.
- CARTAGENA, U. P. D. n.d. *Polimedia* [Online]. 2015].

CENTRO DE APOYO TECNOLÓGICO A EMPRENDEDORES & FUNDACIÓN PARQUE CIENTÍFICO Y TECNOLÓGICO DE ALBACETE. 2012. Estudio de los sistemas de gestión de contenidos web.

CHALJUB DUARTE, J. A. 2009. Vídeos a la medida de las necesidades de las clases.

. *Revista Pedagogía Universitaria,* XIV.

- CHUTTUR, M. Overview of the technology acceptance model: Origins, developments and future directions.
- DAVIS, F. D. 1986. A technology acceptance model for empirically testing new enduser information systems: Tehory and results.
- DOOLITTLE, P. E. 2008. Multimedia Learning: Empirical Results and Practical Applications.
- FENECH, T. Using perceived ease of use and perceived usefulness to predict acceptance of the World Wide Web.
- FERNÁNDEZ-MANJÓN, L. M., MARTÍNEZ ORTIZ, MORENO GER n.d. Los objetos educativos en el sistema <e-Aula>.
- <span id="page-67-1"></span>FIMIA-LEÓN, Y. 2014. Teachers' Prospective Acceptance of the Interactive portfolio approach Santa Clara, Cuba.
- FIMIA LEÓN, Y. 2008. *Quick Video Studio v1.0 Generador de material audiovisual para profesores con conocimientos básicos en informática.* Universidad Central "Marta Abreu" de Las Villas.

FIMIA LEÓN, Y. & GONZÁLEZ DÍAZ, W. 2008. Utilización del video digital en la universidad central "marta abreu" de las villas. . Universidad Central "Marta Abreu" de Las Villas.

GALINDO, Y. D. J., GODOY BONILLA, S. L., MORALES LOPEZ, W., ROJAS ALFARO, Y. L. & SALGADO SALAZAR, W. 2011. *La importancia de las herramientas web 2.0 en la educación* [Online]. 2015].

<span id="page-67-0"></span>GARCÍA CARTAYA, C. A. & RODRÍGUEZ SÁNCHEZ, C. A. 2013. *Automatización del flujo productivo de las noticias en el periódico Vanguardia.*

- GARDNER, C. & AMOROSO, D. L. 2004. Development of an instrument to measure the acceptance of internet technology by consumers.
- GONZÁLEZ CASTELÁN, Y. 2010. *Multimedia en la educación, una necesidad*  [Online].
- <span id="page-67-2"></span>GRAF, H. n.d. Joomla 3 en 10 sencillos pasos.
- GROUP, T. P. 2001. *Sitio Oficial de PHP* [Online]. [http://www.php.net/.](http://www.php.net/) [Accessed Noviembre 2013].
- HERNÁNDEZ, C. Como grabar un Polimedia.
- HERNÁNDEZ, C. 2013. Como grabar un polimedia.

INFANTE MORO, A., SANTOS FERNÁNDEZ, N., MUÑIZ RONCHEL, C. & PÉREZ MEDINA, L. Aplicación del Polimedia en el ámbito educativo.

JIMÉNEZ, M., TURRÓ, C., MORCILLO, L. & BUSQUETS, J. 2010. Polimedia: Using advanced screencasting for effective e‐learning content production.

LEYTON SOTO, D. A. Extensión al modelo de aceptación de tecnología tam, para ser aplicado a sistemas colaborativos, en el contexto de pequeñas y medianas empresas.

LÓPEZ BONILLA, L. M. n.d. Estudio comparativo de las estimaciones de dos versiones del modelo de aceptación de la tencnología (TAM) mediante los programas AMOS y PLS.

LUTZKY, G. n.d. *El impacto de la Web 2.0 en el aula* [Online].

MACEIRAS, R., CANCELA, Á. & GOYANES, V. 2012. Aplicación de Nuevas Tecnologías en la Docencia

Universitaria.

- MARQUÉS GRAELLS, P. 2012. Impacto de las tic en la educación: Funciones y limitaciones.
- MARQUÈS GRAELLS, P. 2010. *Multimedia educativo: Clasificación, funciones, ventajas, diseño de actividades.* [Online].
- MARQUÈS, P. 2003. *Los vídeos educativos: Tipología, funciones, orientaciones para su uso. Tecnologia educativa* [Online]. Available: <http://www.peremarques.net/videoori.htm> 2015].
- MARTÍ, J. *Obras Completas*.
- MARTÍNEZ HERNÁNDEZ, A. A. 2012. *"Videos de apoyo a la enseñanza sobre los temas: Reguladores de Voltaje y Circuitos Selectivos de Frecuencia".* Universidad Central "Marta Abreu" de Las Villas.
- MARTÍNEZ LEYET, O. L. 2013. Las tecnologías de la información y la comunicación y su integración a la educación universitaria: Una mirada al futuro.
- MARTÍNEZ RUBIO, J. M., RAMÍREZ BLANCO, M. J. & FERRANDO BATALLER, M. 2013. Docencia en Red, una apuesta estratégica en la Universidad Politécnica de Valencia.
- MAYER, R. E. Cognitive Theory and the Design of Multimedia Instruction: An Example of the Two-Way Street Between Cognition and Instruction.
- MAYER , R. E. & MORENO, R. A Cognitive Theory of Multimedia Learning: Implications for Design Principles.
- MINISTERIO DE EDUCACIÓN CULTURA Y DEPORTE. n.d. *Multimedia y Web 2.0*  [Online]. España.
- <span id="page-68-2"></span>MORENO RODRÍGUEZ, R. D. J. 2012. Modelado del Comportamiento (Parte I).
- MULLER, D. A., LEE, K. J. & SHARMA, M. D. 2008 Coherence or interest: Which is most important in online multimedia learning? *Australasian Journal of Educational Technology,* 24(2)**,** 211-221.
- MUÑOZ MARÍN, R. 2012. Integración curricular de las tic y colaboración familiaescuela.
- MURCIA, U. C. D. Consideraciones para grabar un Polimedia.
- <span id="page-68-5"></span>NUNNALLY, J. 1967. *Psychometric theory,* New York, McGraw-Hill.
- PEREIRAS GARCÍA, E. 2014. *Procedimiento para la evaluación del desempeño ambiental. Instrumento para la toma de decisiones.*
- <span id="page-68-0"></span>PÉREZ FERNÁNDEZ, L. 2014. *Entorno en línea para el Aprendizaje del Álgebra Lineal en la Universidad.*
- <span id="page-68-4"></span>RAMÍREZ-CORREA, P., RONDÁN-CATALUÑA, F. J. & ARENAS-GAITÁN, J. 2010. Influencia del Género en la Percepción y Adopción de e-Learning: Estudio Exploratorio en una Universidad Chilena. *Journal of Technology Management and Innovation.*
- <span id="page-68-6"></span>SÁNCHEZ MORA, G. G. 2012. *Evaluación de los Modelos de Aceptación de la Tecnología.* Licenciado en Sistemas

Computacionales Administrativos, Universidad Veracruzana.

- SANTIAGO, R. 2014. *Cómo dar una clase al revés o flipped classroom en 5 sencillos pasos* [Online].
- <span id="page-68-3"></span>SERRANO, R. 2009. Cuéntame tu experiencia en el curso on line. Empleo de la entrevista cualitativa como técnica para la investigación cualitativa. *Revista de Nuevas Tecnologías y Sociedad,* 59**,** 1-17.
- SHAfiK, D. & RAMSEY, B. 2007. *Zend PHP 5 Certification Study Guide*.
- TABBERS, H., MARTENS, R. & VAN MERRIËNBOER, J. Multimedia instructions and Cognitive Load Theory: split-attention and modality effects1.
- <span id="page-68-1"></span>THÜER, S. L. 2002. Universidad Nacional de Río Cuarto.
- VARELA, Y. & ANTONIO, L. n.d. Modelo de aceptación tecnológica (tam) para determinar los efectos de las dimensiones de cultura nacional en la aceptación de las tic. *Revista Internacional de Ciencias Sociales y Humanidades,*.
- <span id="page-69-0"></span>VARGAS JIMÉNEZ, I. 2012. La entrevista en la investigación cualitativa: Nuevas tendencias y retos. *Revista Calidad en la Educación Superior,* 3**,** 119-139.
- VENKATESH, V. & DAVIS, F. D. 2000. A theoretical extension of the technology acceptance model: Four longitudinal field studies. *Manegement Scince* 42**,** 186- 204.

# **Anexos**

# **Anexo 1.**

# **SALA MULTIMEDIA Y GRABACIÓN DE POLIMEDIAS**

La generación del video se realiza en una sala multimedia y se produce mediante la mezcla de dos capturas, la grabación del docente presentando el tema y la que se toma de la captura de la pantalla de una PC (videos, presentaciones, imágenes, etc.)

# **Disposición de la sala multimedia**

**1 Pantalla Croma 2 Focos 3 Monitores 4Camara 5 PC y consola de audio 6 Docente**

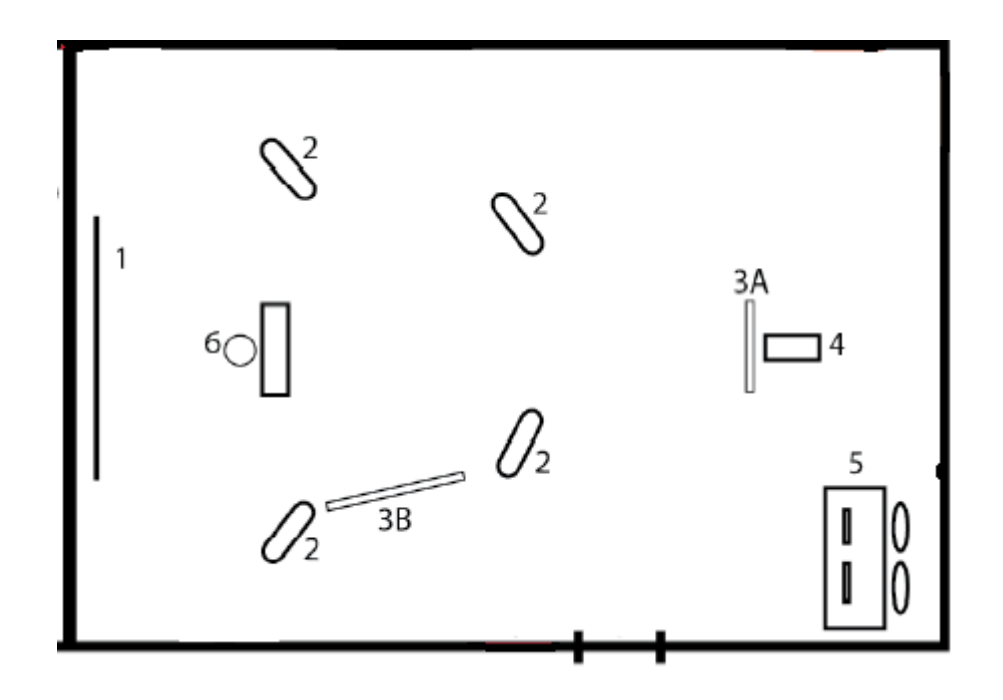

# **1. Pantalla – Croma**

El Croma o Chroma Key es la pantalla y la técnica audiovisual utilizada ampliamente tanto en cine y televisión como en fotografía, que consiste en extraer un color de la imagen y reemplazar el área que ocupaba ese color por otra imagen, con la ayuda de un equipo especializado o una computadora.

# **2. Focos**

Los focos de luz iluminan a la persona que realiza la presentación y por otro lado al Croma, permitiendo que quede un fondo blanco uniforme.

## **3. Monitores**

**3A** es el monitor principal y de referencia para seguir la presentación, el objetivo que esté debajo de la cámara es que cuando se mira hacia él, parecerá que se está mirando al espectador.

**3B** se utiliza como referencia cuando se quiera hacer mención a algún contenido de su presentación, página web, etc. Cuando mira hacia éste, parecerá que se está mirando a su

presentación, pudiendo incluso levantar la mano en esa dirección para resaltar algún aspecto concreto.

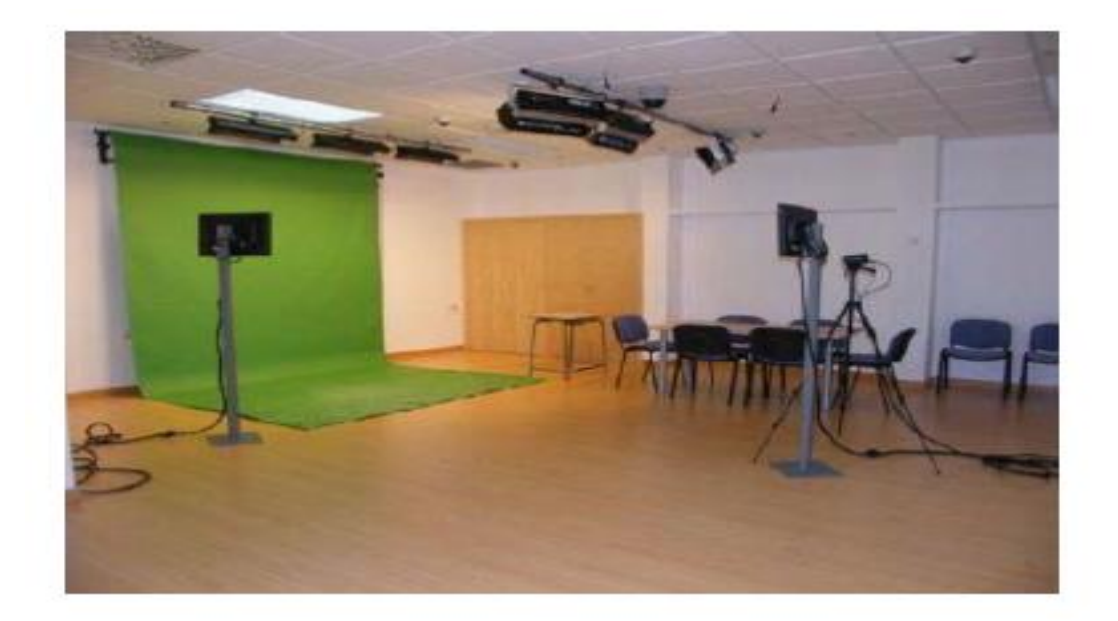

# **4. Cámara y 5. PC y consola de audio**

La cámara toma a la persona, esta genera un video que es compilado junto a otra captura que es tomada desde el PC (presentación, video, imagen) y la captura de audio desde la consola.
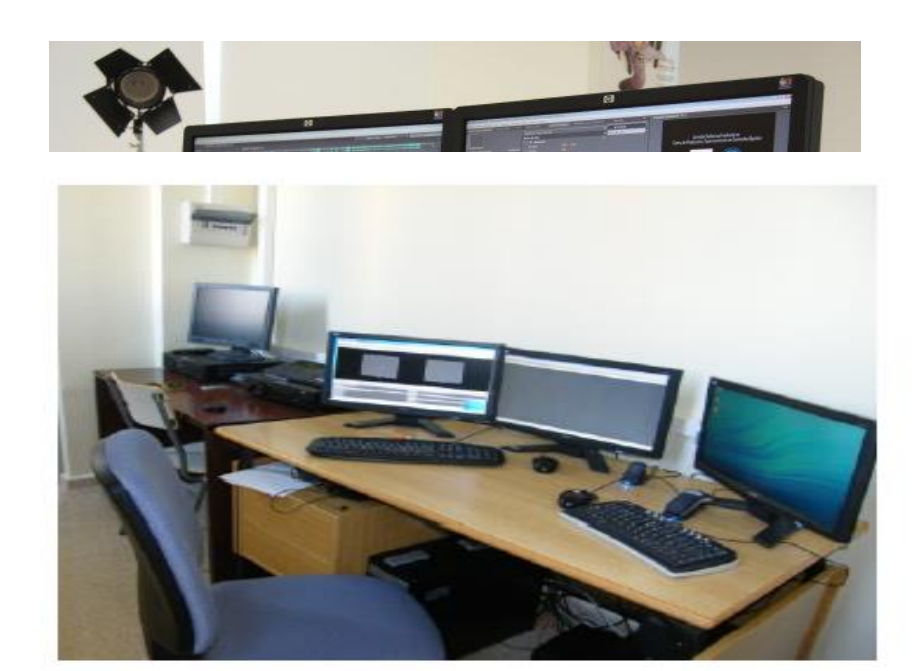

**6. Docente o presentador**

El docente o presentador se sitúa en el medio de la pantalla y cuenta con un teclado y un mouse inalámbrico para controlar su presentación o transparencia.

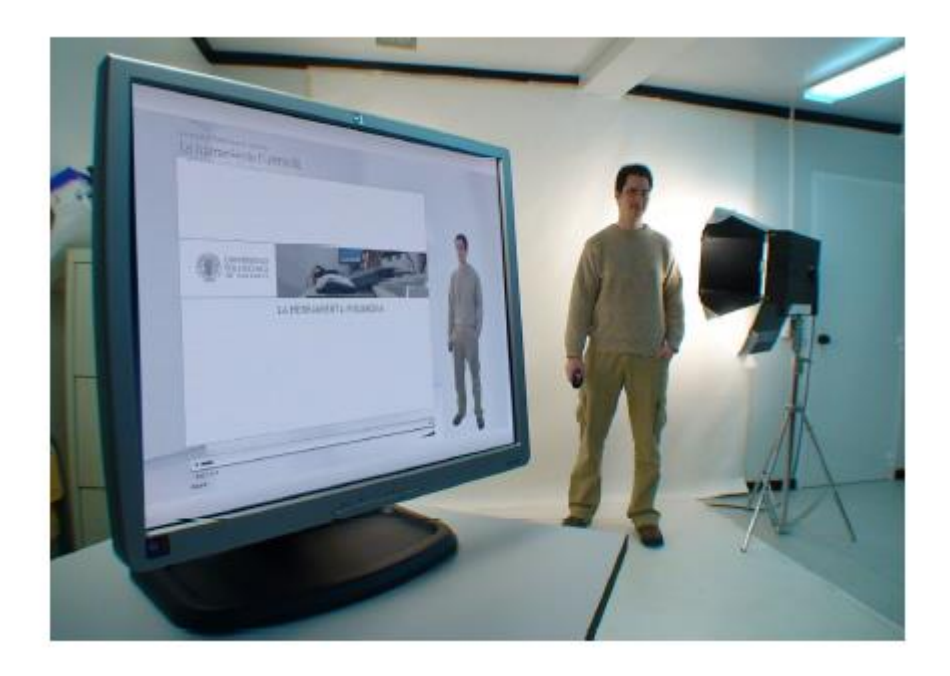

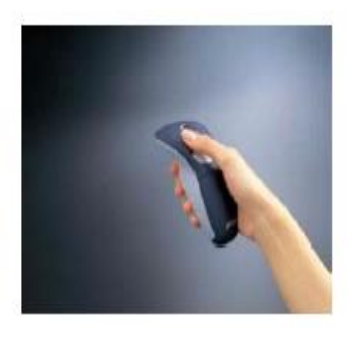

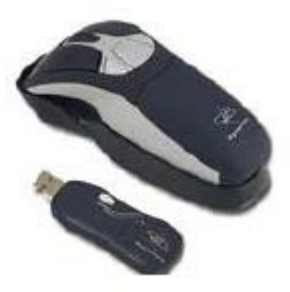

# El Estudio Polimedia

# Estudio de Grabación desarrollado por la Universidad Politécnica de Valencia

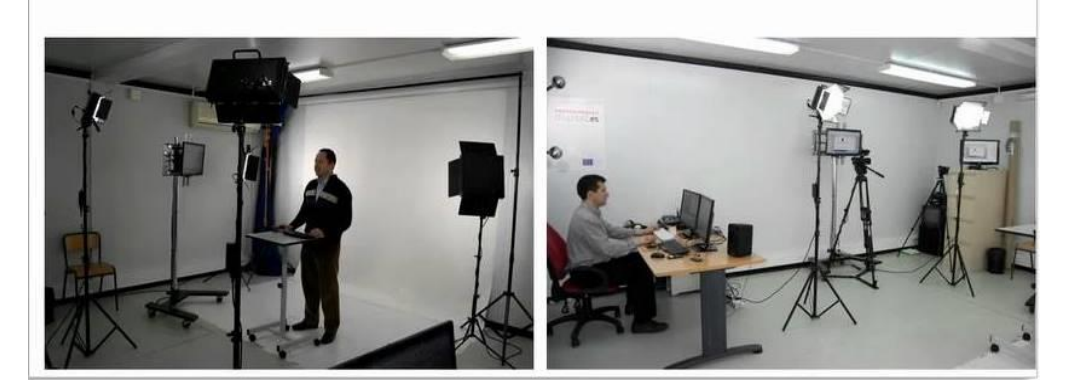

### **Anexo 2.**

### **CRITERIOS TECNICOS PARA LA ELABORACION DE PRESENTACIONES DIGITALES PARA POLIMEDIA**

1. Para la elaboración de las presentaciones digitales para Polimedia, se recomienda utilizar el programa PowerPoint.

2. Se utilizara una plantilla disponible en el sitio Polimedia elaborada con las características siguientes:

- Diapositiva del tema o título de la presentación con Datos de Autoría
- Diapositiva de introducción
- Diapositivas del desarrollo del Tema (son de diseño libre)
- Diapositiva de conclusión o agradecimientos.

3. Los contenidos de la presentación, deben poseer una estructura clara que incluya los elementos de introducción, desarrollo y conclusiones del tema.

4. Debe existir claridad en el tema, el mismo debe ser expuesto con argumentos sólidos.

 Se recomienda enfocarse en el objetivo a lograr y no abundar en información que diluya este objetivo.

5. Utilizar una diapositiva por cada idea principal del tema.

 Puede pensarse en una secuencia de diapositivas para explicar de forma completa una idea.

6. Evitar el uso excesivo de texto.

- Se recomienda no más de 5 líneas por diapositiva.
- 7. Evitar la saturación de información en las diapositivas.

8. Evitar el uso de elementos accesorios que no aportar a la explicación del tema, ejemplo imágenes decorativas.

9. Se recomienda el uso de fuentes san serif (son más legibles), ejemplo: Arial, Calibri, entre otras.

10. El tamaño de la letra no debe ser menor de 22 puntos para el cuerpo del texto y no menor de 30 para el título.

11. Utilizar de preferencia solo un tipo de letra o como máximo dos (siempre y cuando el cambio se justifique).

12. El color del texto debe contrastar con el fondo (utilizar colores fuertes).

13. Incluir solo las cifras y datos que sean imprescindibles (exceptuando las presentaciones sobre el Área Matemáticas).

14. Utilizar gráficos novedosos y llamativos.

15. Al utilizar imágenes, se recomienda el uso de fotografías en lugar de imágenes prediseñadas.

16. Las imágenes deben ser de alta calidad.

• Resolución de 1280 x 720 pixeles.

17. Utilizar imágenes (agradables y que complementen el tema).

Respetando los derechos de autor – siempre citando la fuente.

18. Al momento de ampliar o reducir una imagen, debe evitarse que pierda la proporción.

19. Se recomienda el uso de colores complementarios.

No deben tener una intención decorativa, sino ayudar a reforzar el mensaje.

20. Puede considerarse el uso de breves secuencias de video para aumentar la eficacia y animación del mensaje (más atractivo para la audiencia).

21. Minimizar el uso de efectos de animación, transición y sonido.

### **Anexo 3**

## **GUIA PARA LLENAR LA PLANTILLA DE LA PRESENTACIÓN DIGITAL PARA POLIMEDIA**

#### **Primera Diapositiva:**

Tema: Nombre o título de la presentación.

**Ejemplo.** "Uso de la Coma"

Área: Se indica el área al que corresponde el tema de la presentación.

**Ejemplo.** "Comunicaciones"

Asignatura: Seguido del Área, indicamos a que asignatura pertenece el tema de la presentación.

**Ejemplo.** Español

Datos de Autoría: Aquí se indica lo siguiente:

- Presentación: Nombre de la persona o personas que trabajaron en el contenido y elaboración de la presentación (PowerPoint)
- En esta diapositiva puede agregar algún logo que identifique su Institución, Departamento o Unidad.

#### **Segunda Diapositiva:**

Introducción: En esta diapositiva indicamos el o los objetivos del tema; asimismo, detallamos el o los contenidos que desarrollaremos en la presentación (muy puntuales).

#### **A partir de la tercera Diapositiva:**

Desarrollo de la Presentación: A partir de esta diapositiva se desarrolla la presentación de acuerdo al Tema.

- El diseño de estas diapositivas es libre (atendiendo los criterios técnicos que se plantean en este documento).
- No hay un número específico de diapositivas
- Al pie de estas diapositivas puede agregar el nombre de su Institución, Departamento o Unidad (Letra Arial – tamaño 18)

#### **Penúltima Diapositiva:**

Conclusión: Casi igual a la introducción, aquí indicamos los objetivos alcanzados y los contenidos desarrollados.

### **Última Diapositiva:**

Aquí es aconsejable poner algún tipo de despedida o agradecimiento.

### **Anexo 4**

### **RECOMENDACIONES PARA LA GRABACIÓN DE POLIMEDIAS**

1. Escribir un boceto sobre lo que va a presentar y realizar ensayos previos a la grabación.

2. Evitar la lectura literal de las diapositivas.

3. Enriquecer la presentación con comentarios verbales que amplíen e interpreten lo que hay en la presentación, en lugar de repetirlo.

4. No realizar comentarios que ya aparezcan reflejados en las diapositivas.

5. Realizar contacto visual con la audiencia viendo directamente a la cámara.

6. Se puede ver al monitor de apoyo cuando se desea enfatizar algún punto relevante de la presentación.

7. Usar colores obscuros y planos en el vestuario. (de preferencia no estampados).

8. Evitar el uso del color blanco o amarillo.

9. Esperar la señal del operador para iniciar la grabación. (Evitar ver al operador antes de iniciar la grabación).

10. Mantener las manos y la ubicación del cuerpo en el encuadre del polimedia. (Evitar el movimiento excesivo).

11. La presentación del narrador debe ser natural.

En caso de cometer algún error debe continuar (si el error no es muy grave).

Si el error es muy grave se deberá grabar nuevamente la polimedia.

12. No usar tiempos en el saludo.

Se inicia con una breve introducción como:

#### Hola!

#### Mi nombre es ??????

En esta oportunidad quiero compartir con ustedes el tema……

13. Al finalizar debe dar una despedida corta, como:

- Muchas gracias!
- Espero que esta presentación sea de mucho apoyo para usted…
- Debe dejar de ver la cámara hasta que el operar se lo indique.